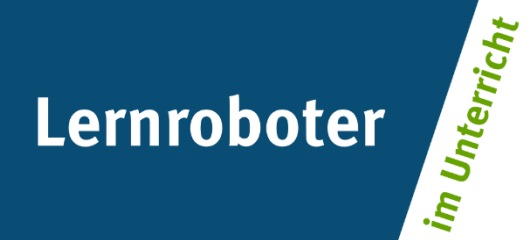

### **Material:**

### **Der Ozobot Bit als Zugvogel**

Gestaltung einer Unterrichtsstunde zur Erarbeitung und Visualisierung von Flugrouten mit Hilfe des Lernroboters Ozobot Bit

### **Autor\*innen:**

Felix Henri Ingenhorst, Maria Augustina Jedig, Lisa Wieczorek

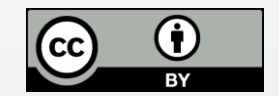

#### **Verwertungshinweis:**

Die Medien bzw. im Materialpaket enthaltenen Dokumente sind gemäß der Creative-Commons-Lizenz "CC-BY-4.0" lizensiert und für die Weiterverwendung freigegeben. Bitte verweisen Sie bei der Weiterverwendung unter Nennung der o. a. Autoren auf das Projekt "Lernroboter im Unterricht" an der WWU Münster | www.wwu.de/Lernroboter/ . Herzlichen Dank! Sofern bei der Produktion des vorliegenden Materials CC-lizensierte Medien herangezogen wurden, sind diese entsprechend gekennzeichnet bzw. untenstehend im Mediennachweis als solche ausgewiesen.

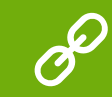

**Sie finden das Material zum Download hinterlegt unter www.wwu.de/Lernroboter .**

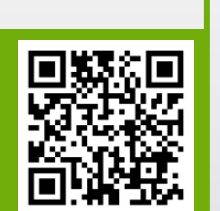

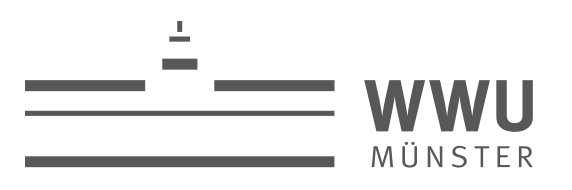

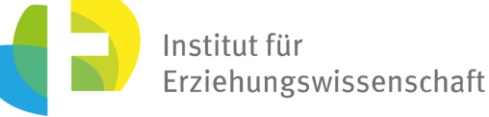

**Kontakt zum Projekt:**

Forschungsprojekt «Lernroboter im Unterricht»

WWU Münster, Institut für Erziehungswissenschaft

Prof. Dr. Horst Zeinz » horst.zeinz@wwu.de

Raphael Fehrmann » raphael.fehrmann@wwu.de

www.wwu.de/Lernroboter/

Das Projekt wird als "Leuchtturmprojekt 2020" gefördert durch die

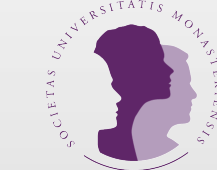

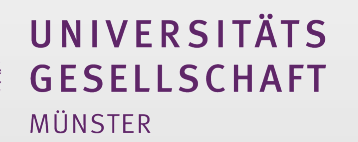

### **Mediennachweis – folgende offen lizensierte Medien wurden zur Produktion des Materialpakts hinzugezogen:**

Fehrmann, R. | "Projekt Lernroboter im Unterricht an der WWU Münster" | Lizenz: CC BY 4.0 | www.wwu.de/Lernroboter | Link zur Lizenz: https://creativecommons.org/licenses/by/4.0/deed.de Fehrman, R., Buttler, J. L. | "Kalibrierungskarte" | Lizenz: CC BY-SA 4.0 | https://nbn-resolving.org/urn:nbn:de:hbz:6-66119584426 | Link zur Lizenz: https://creativecommons.org/licenses/by-sa/4.0/deed.de Fischer, H. | "Storchenflug" | Lizenz: Wikimedia Commons CC BY-SA 4.0 | https://de.wikipedia.org/wiki/Datei:Storchenflug - IMG\_1490.jpg | Link zur Lizenz: https://creativecommons.org/licenses/by-sa/4.0/deed pau.artigas | "Falciot #2" | Lizenz: CC BY-SA 2.0 | https://www.flickr.com/photos/paussus/4560391937/in/photostream/ | Link zur Lizenz: https://creativecommons.org/licenses/by-sa/2.0/ Rabich, D. | "Dülmen, Storch auf einer Wiese – 2014 – 0053" | Lizenz: Wikimedia Commons CC BY-SA 4.0 | https://commons.wikimedia.org/wiki/File:Dülmen, Storch auf einer Wiese -- 2014 -- 0053.jpg | Link zur Lizenz: https://creativecommons.org/licenses/by-sa/4.0/deed

saz74 | "Vogel" | Lizenz: Pixabay Lizenz | https://pixabay.com/de/photos/vogel-tierwelt-tier-flügel-natur-3089799/ | Link zur Lizenz: https://pixabay.com/de/service/license/

Sinhte | "Zugvögel" | Lizenz: Pixabay Lizenz | https://pixabay.com/de/photos/zugvögel-himmel-zugvogel-vogel-2749045/ | Link zur Lizenz: https://pixabay.com/de/service/license/

skeeze | "Kraniche" | Lizenz: Pixabay Lizenz | https://pixabay.com/de/photos/kraniche-vögel-fliegen-flucht-949414/ | Link zur Lizenz: https://pixabay.com/de/service/license/

Team des Projektes "Lernroboter im Unterricht, WWU Münster" | "Kalibierungskarte" entnommen aus: "Lernroboter in der Grundschule - Der "Ozobot" in der Praxis" | Gestaltung einer Einführungsstunde zur Handhabung des "Ozobot Codierung erster Befehlsanweisungen für den Roboter anhand (vorgegebener) Problemstellungen | Lizenz: CC BY 4.0 | www.wwu.de/Lernroboter | Link zur Lizenz: https://creativecommons.org/licences/by4.0/deed.de

TUBS | eigene Darstellung nach "Map of administrative divions -de - colored" | Lizenz: Wikimedia Commons CC BY-SA 3.0 | https://commons.wikimedia.org/wiki/File:World. administrative divisions - de - colored.svg?uselang=de https://creativecommons.org/licenses/by-sa/3.0/deed.de

Tumisu | "Quiz" | Lizenz: Pixabay Lizenz | https://pixabay.com/de/illustrations/quizfrage- spiel-test-antwort-2004350/ | Link zur Lizenz: https://pixabay.com/de/service/license/

### **Musterlösung - Legende**

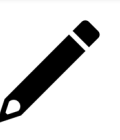

- **Pausen**
- **Geschwindigkeit**
- Farbwechsel
- Besonderheiten

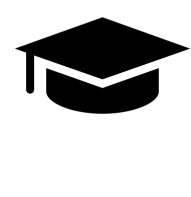

**Die Musterlösung gibt lediglich einen Lösungsvorschlag und Hinweise für wichtige Textstellen.** 

### **Der Weißstorch: Europas bekanntester Zugvogel**

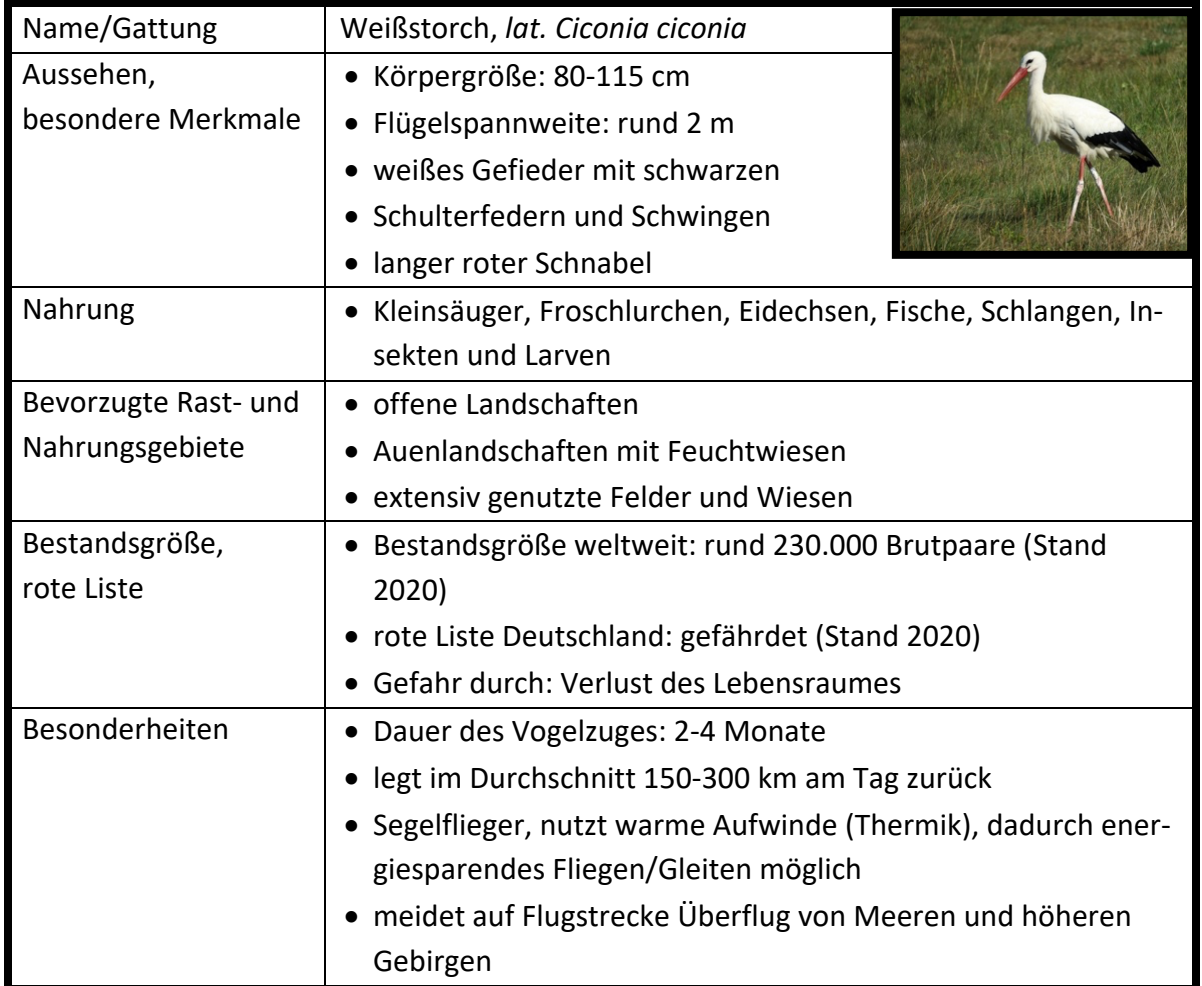

Da der Weißstorch gefährdet ist, verfolgen Vogelforscher\*innen die Störche auf ihrer Reise. Dadurch lässt sich feststellen, in welchen Regionen sich die Tiere aufhalten und wo Gefahren lauern, die zum Sterben der Zugvögel führen können. Um die Flugrouten der Störche verfolgen zu können, werden kleine GPS-Sender an ihnen befestigt. So kann ihr Standort nachverfolgt werden. Nachfolgend findest du einen Auszug aus dem "Reisetagebuch" von Storch Georg.

Storch Georg überwintert in der Republik Tschad, am Tschadsee, in Afrika. Sein GPS-Sender verzeichnet Mitte Februar, dass er sein Überwinterungsgebiet verlassen und sich Richtung Osten aufgemacht hat. Aufgrund der hohen Temperaturen in Afrika sorgt ein starkes thermisches Feld dafür, dass Georg sich elegant in den Himmel schrauben und seine Reise mit wenig Kraftaufwand antreten kann. Sein Weg führt ihn Richtung Osten zum Nil. Dieser wird ihm auf seiner Reise durch Afrika als Orientierung und wichtige Futterstelle dienen. Bevor Georg dem Nilverlauf folgen wird, vermeldet sein Sender eine längere Rast im Sudan, wo einige kleine Ausläufer des Nils ein wertvolles Futtergebiet darstellen. Einige Tage später vermeldet der Sender, dass Georg dem Nil nach Norden folgt. Aufgrund der Thermik, die in der Sahara-Region besonders stark ausgeprägt ist, kommt er sehr schnell voran. In Ägypten scheint Georg wieder deutlich langsamer unterwegs zu sein, wie der Sender vermeldet. Bevor Georg die Nilregion verlassen wird, legt er noch einmal für mehrere Tage

eine Pause in Ägypten ein. Weiter geht seine Reise einige Tage später in Richtung Mittelmeer. Dort wird es allerdings kritisch für ihn: Große Fangnetze an der Mittelmeerküste, die dazu dienen Störche und andere Zugvögel zu fangen und auf den Märkten zu verkaufen, sorgen dafür, dass Georg einen Umweg fliegen und sich weiter östlich orientieren muss. Die Region um Alexandria meidet er. Storch Georg muss nun zum ersten Mal ein Gewässer, den Suezkanal, überqueren, um den afrikanischen Kontinent zu verlassen. Der Kanal ist relativ schmal, sodass Georg seine Flugkraft sparen kann, denn über Wasserflächen kommen Störche nur schwer voran. Auf seiner Weiterreise orientiert sich Georg entlang der Mittelmeerküste, um Richtung Norden zu fliegen. Sein Sender vermeldet, dass er Jordanien und Israel überquert. Dort wird es erneut kritisch für ihn: Besonders hoher Flugverkehr in der Region rund um Israel

sorgt dafür, dass Georg einen Umweg fliegen muss, um einen Zusammenstoß mit Flugzeugen zu vermeiden. Nach dem Überfliegen von Syrien meldet der GPS-Sender von Georg einige Tage später, dass er in der Türkei angekommen ist. Dort bleibt Georgetwas länger, da die Menschen ihn dort besonders schützen. Auf seiner Weiterreise orientiert sich Georg stark nordwestlich und überquert einige Tage später den Bosporus. In Rumänien, ganz in der Nähe von Bukarest, macht Georg noch eine längere Rast, wie sein Sender vermeldet. Dort kann er in der Walachei viel Futter finden. Die Weiterreise von Georg ist weiterhin stark nordwestlich orientiert. Auf seinem Weg Richtung Ungarn kommt er allerdings nur sehr langsam voran, da er die Ausläufer der Südkarpaten überfliegen muss, was viel Kraft kostet. Storch Georg überfliegt einige Tage später Polen und ist wieder in normalem Tempo unterwegs. Er steuert dann zielsicher sein Sommerrevier in Mecklenburg-Vorpommern an, welches er Anfang April erreicht.

### **"Spanien oder Algerien?" - Die Reiseroute der Kraniche**

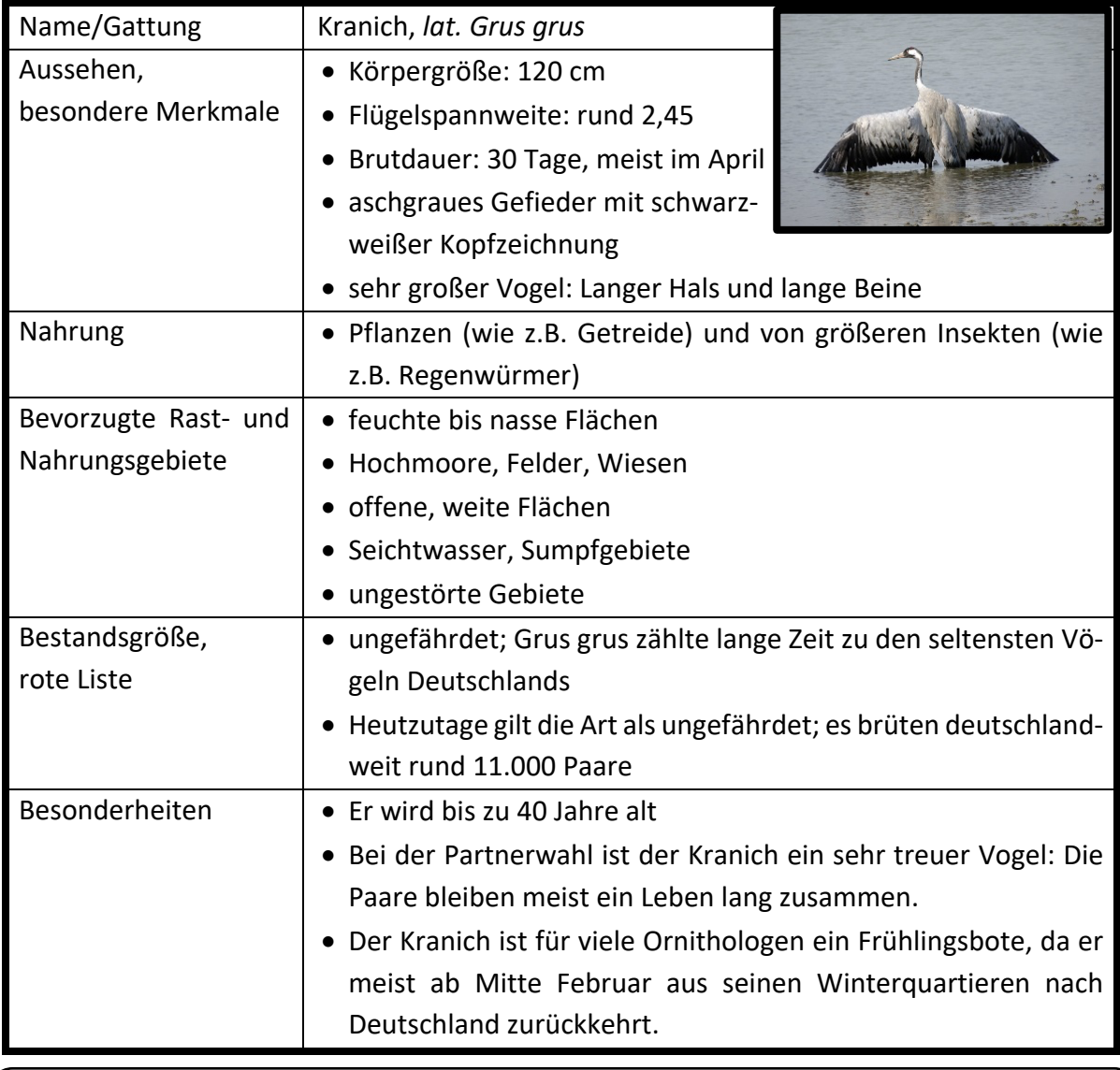

Vogelforscher\*innen verfolgen die Störche auf ihrer Reise. Dadurch lässt sich feststellen, in welchen Regionen sich die Tiere aufhalten und wo Gefahren lauern, die zum Sterben der Zugvögel führen können. Um die Flugrouten der Störche verfolgen zu können, werden kleine GPS-Sender an ihnen befestigt. So kann ihr Standort nachverfolgt werden. Nachfolgend findest du eine typische Flugroute für den Kranich.

Die beiden Kraniche Uko und Vilja wurden von Ornithologen mit einem GPS-Sender ausgestattet. Im Sommer befinden sich die beiden Vögel in Südestland am Binnensee Võrtsjärv auf. Võrtsjärv ist ein Flachwassersee mit sumpfigem Ufer. Wenn das Wetter günstig ist, verlassen sie das Sommerrevier und fliegen zum Nationalpark Gauja in Lettland. Der Nationalpark ist ein Schutzgebiet, indem die Vögel gerne für ein paar Tage rasten. Sie überqueren die Düna (Daugava) 100 km östlich von der lettischen Hauptstadt Riga, um einige Tage später einen Halt im Nationalpark Dzukija zu machen. Die Vögel halten somit genug Abstand zur Großstadt. Der Park ist seit 1991 ebenfalls ein Naturschutzgebiet und ist mit Moorlandschaften und flachen Gewässern durchzogen. Nachdem sie sich ausgeruht haben, fliegen die Kraniche, darunter auch Uko und Vilja, weiter südlich zum Hortobagyi Nationalpark. Auf der Strecke kommt es zu starken Winden und Regen, sodass die Tiere nur langsam vorankommen. Dieser Park ist Ungarns erster und größter zusammenhängender Nationalpark und ein UNESCO-Biosphärenreservat. Die Vögel sind hier weitläufig geschützt und finden in den Sumpf- und Seengebieten genug Nahrung. Nun trennen sich die Wege von Uko und Vilja. Vilja fliegt die für Kranich typische Route über Bayern und Südfrankreich bis ihre Reise am La-Serena-Stausee im Südwesten Spaniens endet. Uko fliegt westlich am Stausee Modrac in Bosnien und Herzegowina entlang. Hier macht Uko eine Pause, um im Anschluss das adriatische Meer zu überqueren. Da die Vögel auf dem offenen Meer kein Halt machen können, legen sie mehr Strecke an einem Tag zurück. Im Anschluss, in der Herbstzeit, überqueren sie Italien und fliegen 100 km südöstlich von Neapel auf das Tyrrhenisches Meer zu. Eine kurze Rast macht Uko im Naturschutzgebiet Bosco della Ficuzza in Sizilien. Ein weiteres Male überquert Uko das Meer. Er fliegt von Bosco della Ficuzza über das Mittelmeer zum Jebil-Nationalpark in Tunesien. Der Nationalpark ist mit über 1500 m<sup>2</sup> das größte Schutzgebiet Tunesiens. In den Schutzgebieten kommt es nicht zu Bejagungen oder Störungen durch den Menschen, sodass die Vögel sich hier wohl fühlen. Der Park besteht aus Wüstenbzw. Halbwüstengebiete und vereinzelt auch aus kleinen Wasserlöchern. Uko und die anderen Kraniche, die ihn auf seiner Reise begleiten, fliegen nun in den Nordwesten Algeriens. 100 km südlich von der algerischen Kleinstadt Sidi bel Abbes liegt ihr Winterrevier. Ihre Reise endet hier erst nächstes Jahr kehren die Vögel wieder zurück.

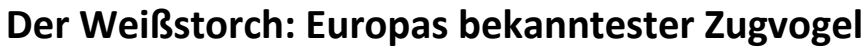

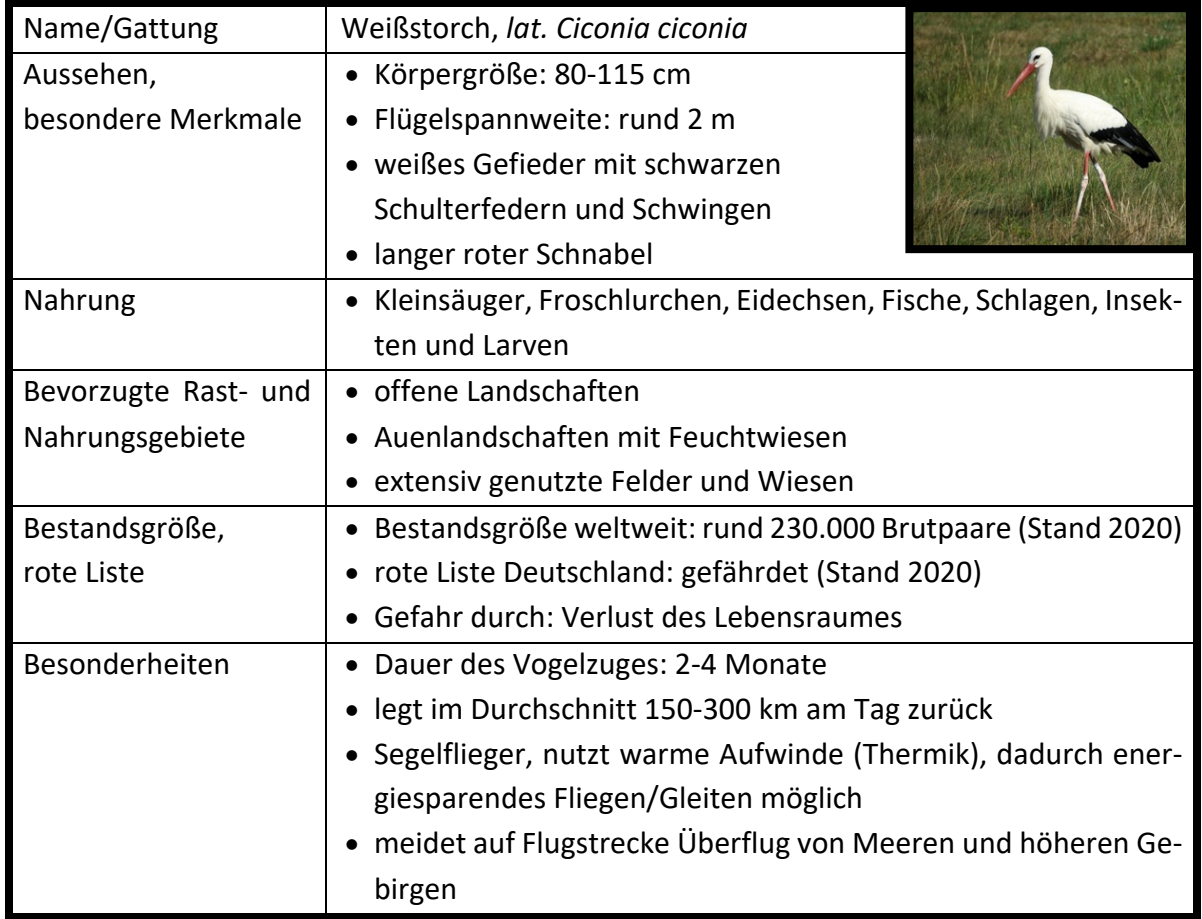

Da der Weißstorch gefährdet ist, verfolgen Vogelforscher\*innen die Störche auf ihrer Reise. Dadurch lässt sich feststellen, in welchen Regionen sich die Tiere aufhalten und wo Gefahren lauern, die zum Sterben der Zugvögel führen können. Um die Flugrouten der Störche verfolgen zu können, werden kleine GPS-Sender an ihnen befestigt. So kann ihr Standort nachverfolgt werden. Nachfolgend findest du einen Auszug aus dem "Reisetagebuch" von Störchin Else.

Störchin Else überwintert in der Republik Tschad, am Tschadsee, in Afrika. Ihr GPS-Sender verzeichnet Mitte Februar, dass sie ihr Überwinterungsgebiet verlassen und sich Richtung Westen aufgemacht hat. Aufgrund der hohen Temperaturen in Afrika sorgt ein starkes thermisches Feld dafür, dass Else sich elegant in den Himmel schrauben und ihre Reise mit wenig Kraftaufwand antreten kann. Ihr Sender vermeldet, dass sie Niger weiterhin westlich orientiert überfliegt und sich an der Grenze zu

Nigeria entlang bewegt. Bevor sie einen nordwestlichen Kurs einschlagen wird, legt sie in Niger eine etwas längere Pause ein. Dort findet sie genug Futter, um sich auf ihre kräftezehrende Reise durch die Sahara vorzubereiten. Einige Tage später vermeldet der Sender der Störchin, dass sie Niger in nordwestlicher Richtung überquert und die Grenze zu Algerien erreicht. Aufgrund der Thermik, die in der Sahara-Region besonders stark ausgeprägt ist, kommt sie auf

der gesamten Strecke sehr schnell voran.

Bild: Dietmar Rabich / Wikimedia Commons/ CC BY-SA 4.0 1

Wenige Tage später vermeldet der GPS-Sender, dass Störchin Else wieder deutlich langsamer unterwegs ist. Sie steuert die Grenze Algeriens zu Marokko an. Kurz vor der Grenze legt sie eine längere Rast ein, um Kräfte zu sammeln. In Marokko wird es einige Tage später kritisch für Else: Denn in Afrika werden in der Landwirtschaft viele giftige Pestizide eingesetzt, die in Deutschland mittlerweile verboten sind. Die Region um Casablanca meidet sie deshalb, da sie dort nur wenig Futter finden kann. Störchin Else überfliegt Marokko auf einem stark nördlichen Kurs. Dabei muss sie einige Tage später das Mittelmeer überqueren, um nach Europa zu kommen. Else wählt die Meerenge von Gibraltar, die sehr schmal ist. Das kostet weniger Kraft, denn Störche kommen über großen Wasserflächen nur schwer voran. Der GPS-Sender von Else vermeldet wenige Tage später, dass die Störchin in Spanien angekommen ist. Auf ihrer Weiterreise orientiert sie sich nordöstlich an der Ostküste des Landes. Sie

macht eine längere Rast bei Alicante, da sie dort viel Futter finden kann. Die Störchin orientiert sich auf ihrer Weiterreise Richtung Nordosten. Einige Tage später überquert sie die Ausläufer der Pyrenäen an der Ostküste Spaniens. Auf ihrem Weg kommt sie nur sehr langsam voran, denn der Flug ist sehr kräftezehrend. In Frankreich angekommen erreicht Else völlig erschöpft die Region um Montpellier und Marseille, die sich sehr gut für eine weitere längere Rast eignet. Auf dem Weiterflug orientiert Else sich wenige Tage später nördlich und überquert weiter Frankreich. Erneut wird es kritisch für sie: Stromleitungen in Gebieten, in der viele Menschen leben, stellen eine große Gefahr für die Störchin dar. Große Städte, wie Paris, meidet Else deshalb auf ihrer Weiterreise durch Europa. Störchin Else orientiert sich weiter Richtung Nordosten und überfliegt Belgien. Zielsicher steuert sie ihr Sommerrevier im Münsterland an, welches sie Anfang April erreicht.

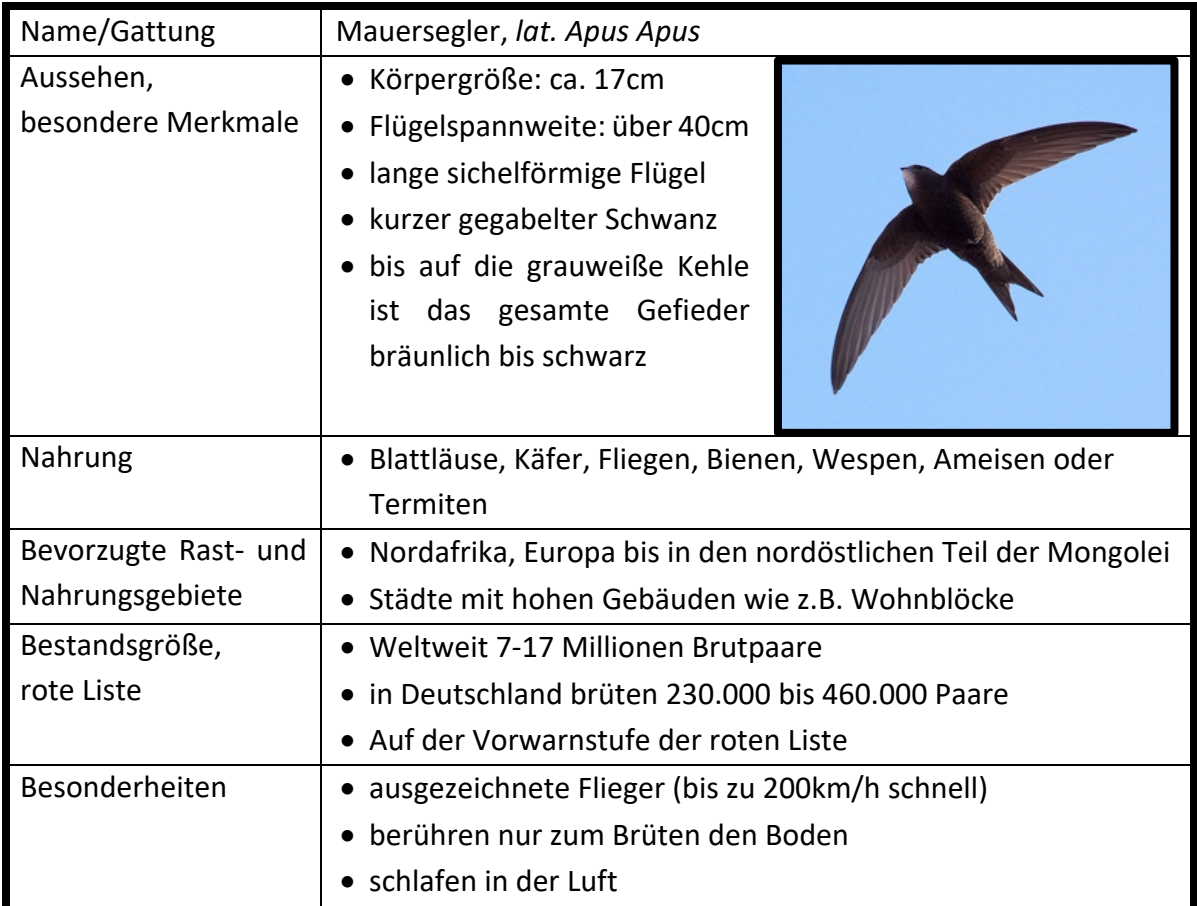

### **Mauersegler: "Ein Leben in der Luft"**

Kaum ein anderer Vogel ist von seinem Körperbau und den Proportionen so sehr an ein Leben in der Luft angepasst wie der Mauersegler. Schließlich verbringt der Mauersegler 5/6 seines Lebens in der Luft. Der Langstreckenzieher macht bei seinem Zug von Europa nach Afrika keine Pausen und fliegt damit mehr als 4000km am Stück. Schwedische Wissenschaftler\*innen schnallten etlichen Vögeln kleine Datensammelgeräte auf den Rücken, damit sie ihre Route verfolgen konnten. Im Tagebuch von Mauersegler Hermann sind Stationen und Gefahren seiner Reise geschildert…

Hermanns Reise beginnt im Sommerrevier in der Nähe einer alten Kirchenmauer, seinem Brutplatz, in Münster in Nordrhein-Westfalen. Zunächst geht es los in den Süden Richtung Stuttgart. Bei Stuttgart bekommt er jedoch Hunger. Dafür muss er erst einige Runden umherfliegen und nach Insekten Ausschau halten, welche durch die weit verbreitete Anwendung von Insektiziden in der Landwirtschaft immer weniger vorhanden sind. Nach einiger Zeit geht es dann gestärkt weiter. Hermann überquert nun die Grenze nach Frankreich und macht sich auf in den Westen in Richtung Paris. In Paris jedoch gibt es eine neue Schwierigkeit. In der Großstadt gibt es eine enorme Lichtverschmutzung in der Nacht, sodass Hermann die Orientierung verliert, da er die Sterne braucht, um sich zurecht

zu finden. Aus diesem Grund muss er vorrübergehend sein Tempo drosseln. Anschließend geht es endlich weiter Richtung Süden. In der Nähe von Toulouse muss er viele Windräder umfliegen, damit er nicht damit zusammenstößt. Dieses Ausweichmanöver kostet Hermann auch viel Energie, sodass er sein Tempo erneut verlangsamen muss. Endlich überquert er die Pyrenäen nach Spanien und fliegt dann weiter. In Spanien fliegt er in den Süden in Richtung Sevilla. Auf dem Weg beschließt Hermann zu schlafen, wofür er nicht landen muss. Er fliegt mit erhöhter Geschwindigkeit so hoch er kann und gleitet dann in einem langsamen Tempo schlafend nach unten. Man vermutet, dass bei ihnen im Schlaf immer nur eine Gehirnhälfte schläft, sodass die andere Hälfte den Flug steuern

kann. Nun führt seine Reise weiter in den Süden. Über die Straßen von Gibraltar erreicht er schließlich Afrika. Hier ist es warm und reich an Insekten. Hermann wagt einen Sturzflug mit fast 200km/h und fängt sich seine Zwischenmahlzeit. In Afrika orientiert er sich an der Küste, dort gibt es schließlich genug weitere Insekten und überfliegt so die heiße und gefährliche Westsahara. Danach macht er sich auf nach Osten Richtung Mali, wo er sein Winterrevier erreicht. Hier verbleibt er jedoch nicht. Hermann fliegt seinen Insekten hinterher durch Afrika und macht sich nicht die Mühe vor seiner Rückreise auf dem afrikanischen Boden zu landen.

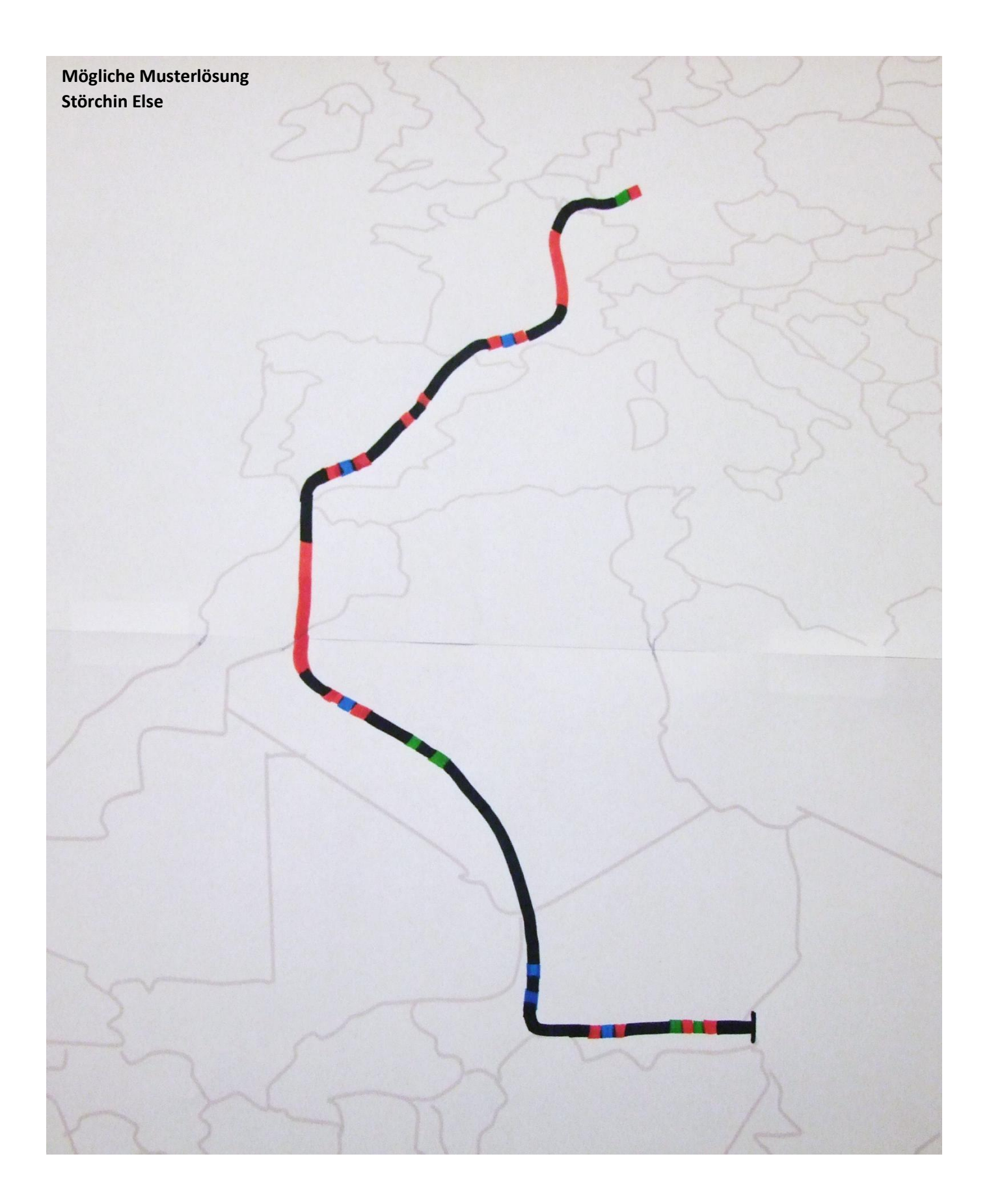

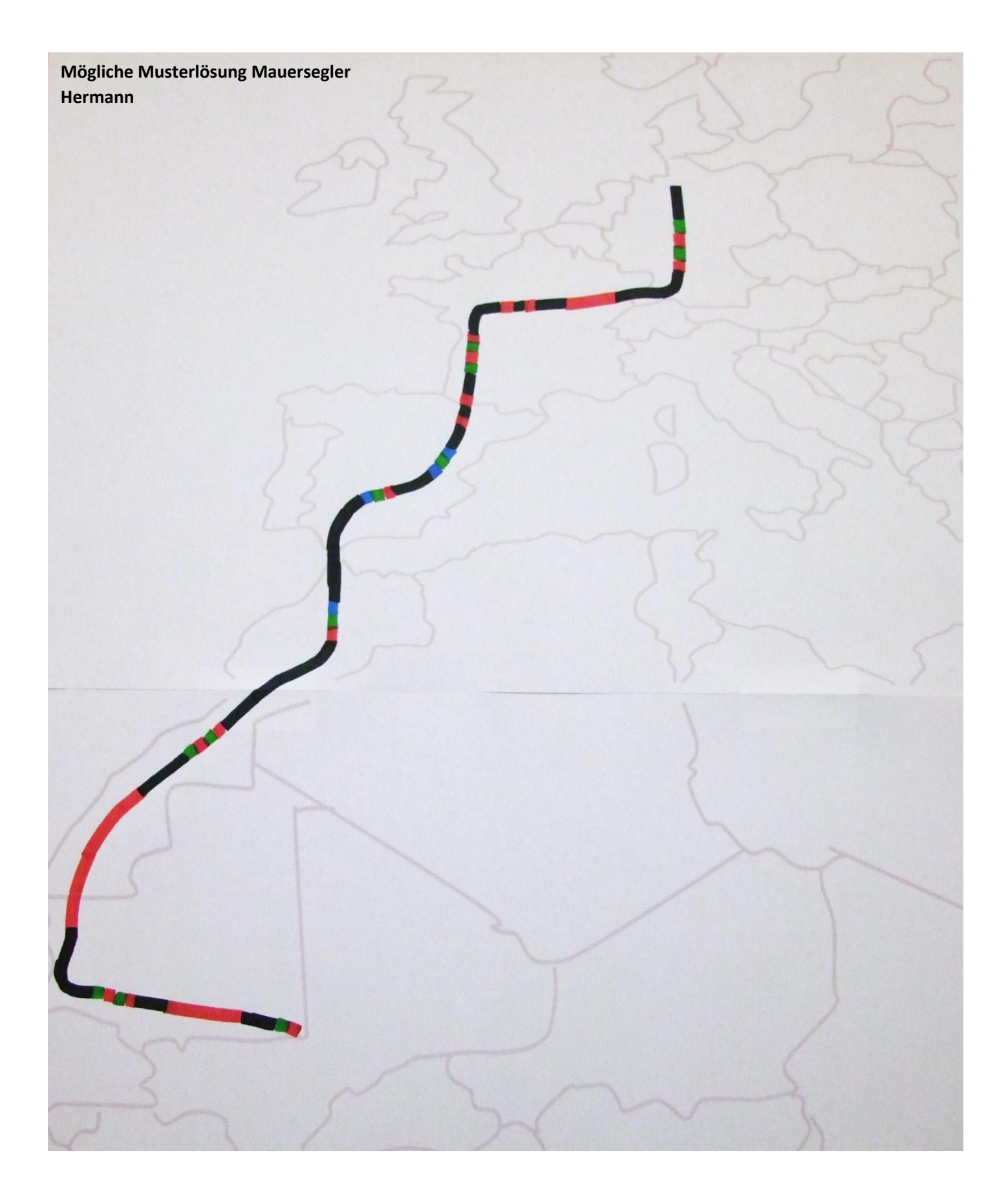

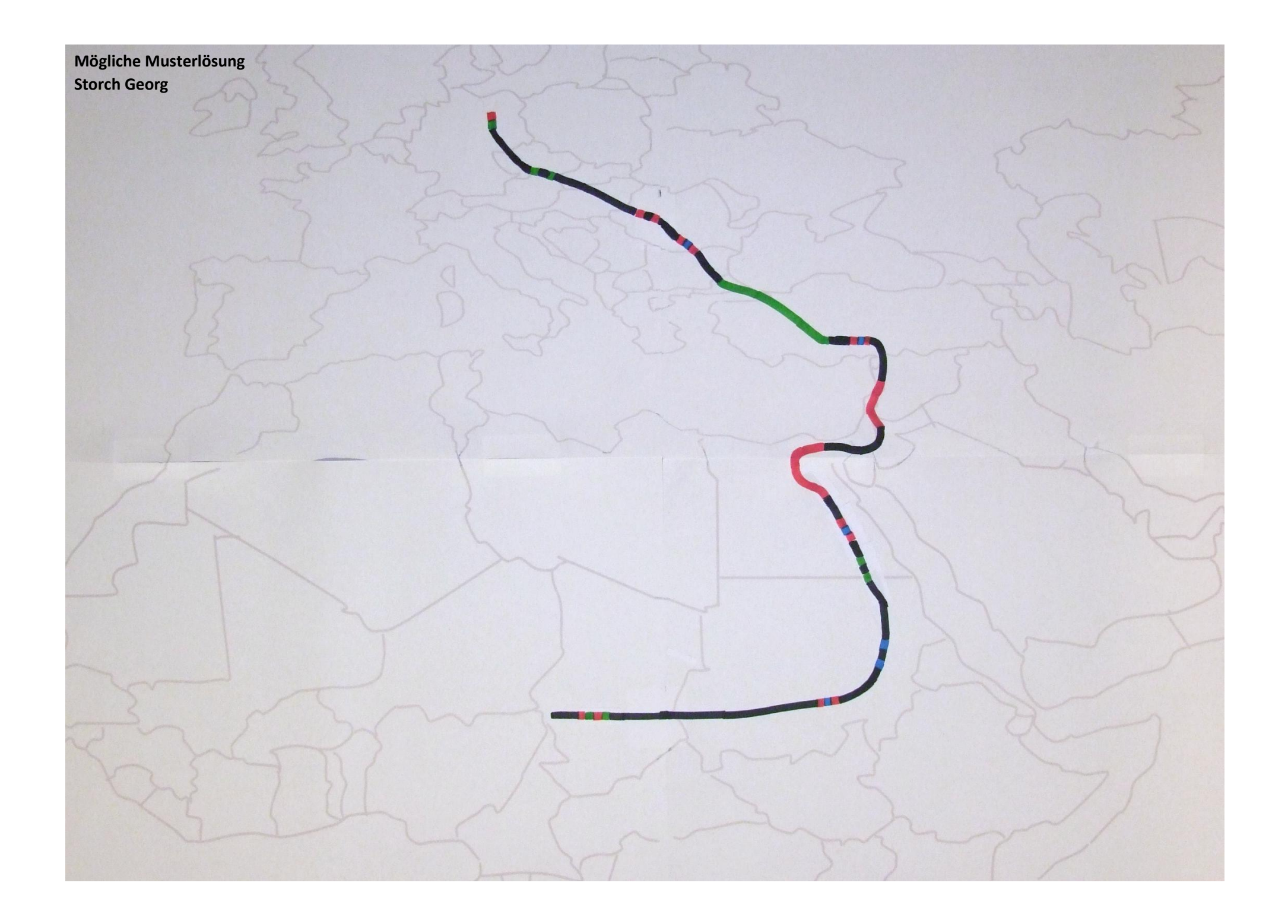

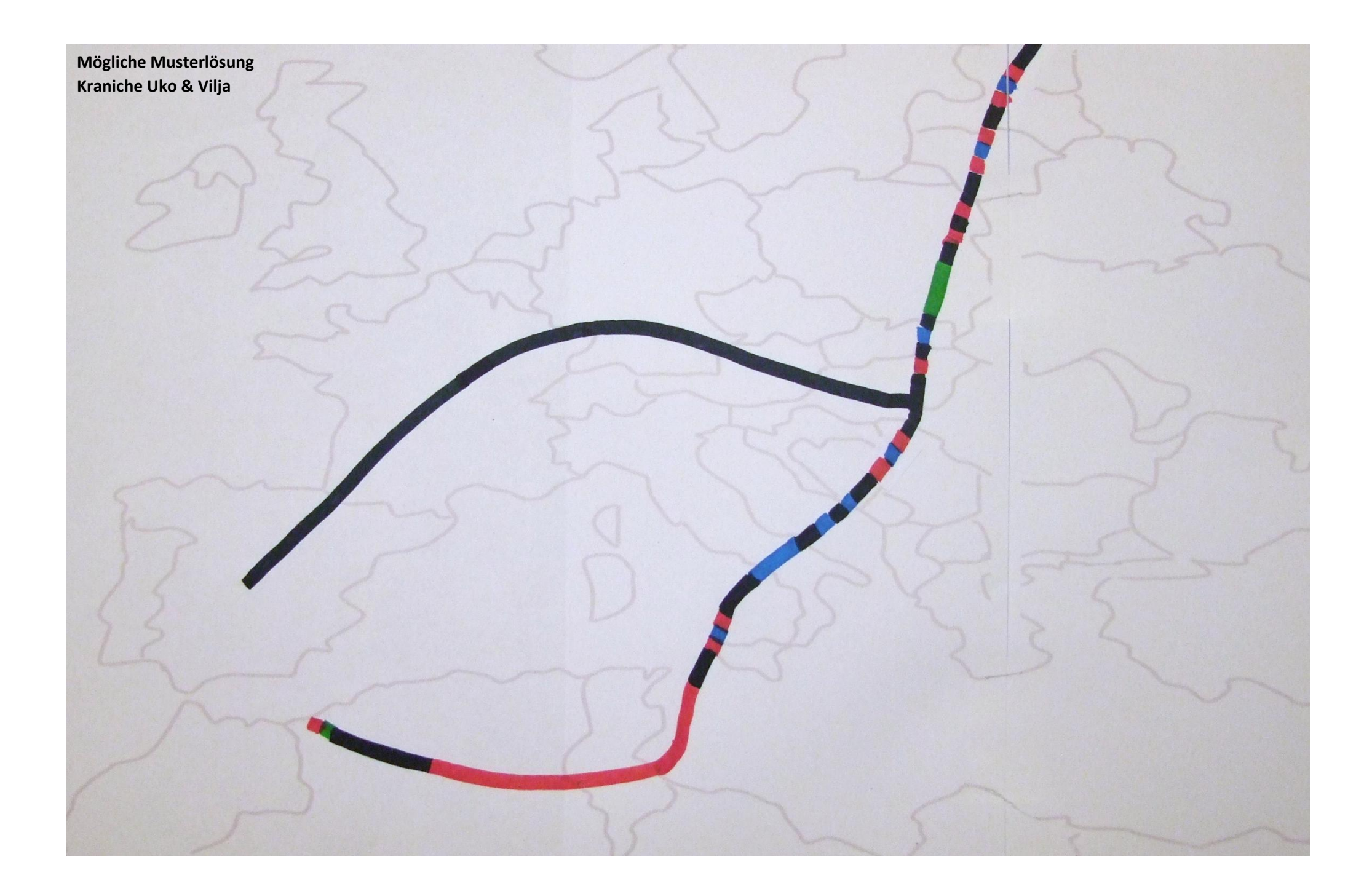

### **Gefährliche Reise: Zugvögel und ihre Reiserouten**

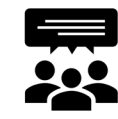

**Präsentiert** euch in den neuen Expertengruppen die verschiedenen Reiserouten der Zugvögel. Die präsentierende Person lässt dazu den Roboter fahren und erklärt, was dem jeweiligen Vogel auf der Reise passiert.

**Skizziert** die Routen der präsentierten Zugvögel auf der Karte.

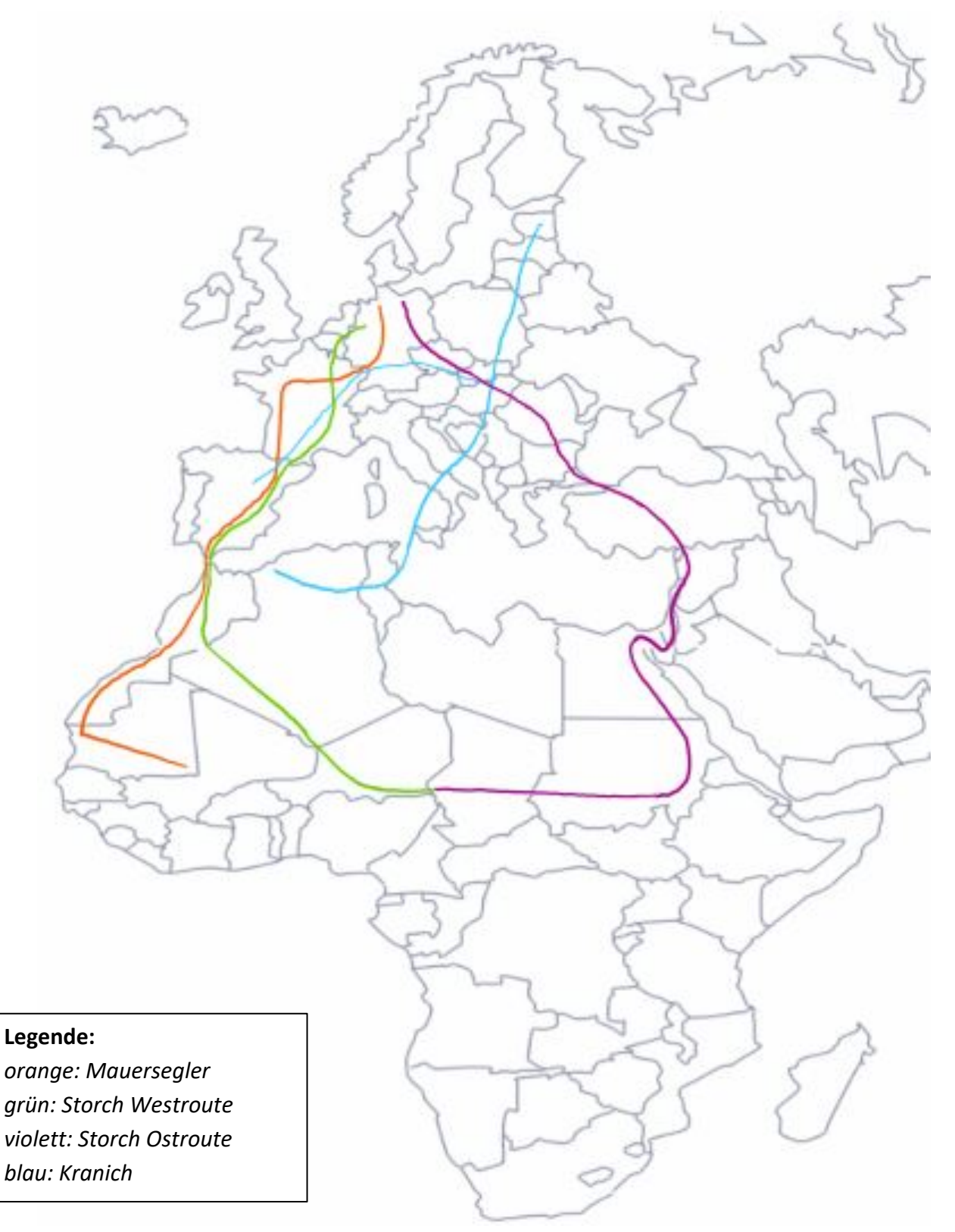

Welche (möglichen) Gefahren lauern auf den Reiserouten der Vögel? Sammelt eure Ergebnisse.

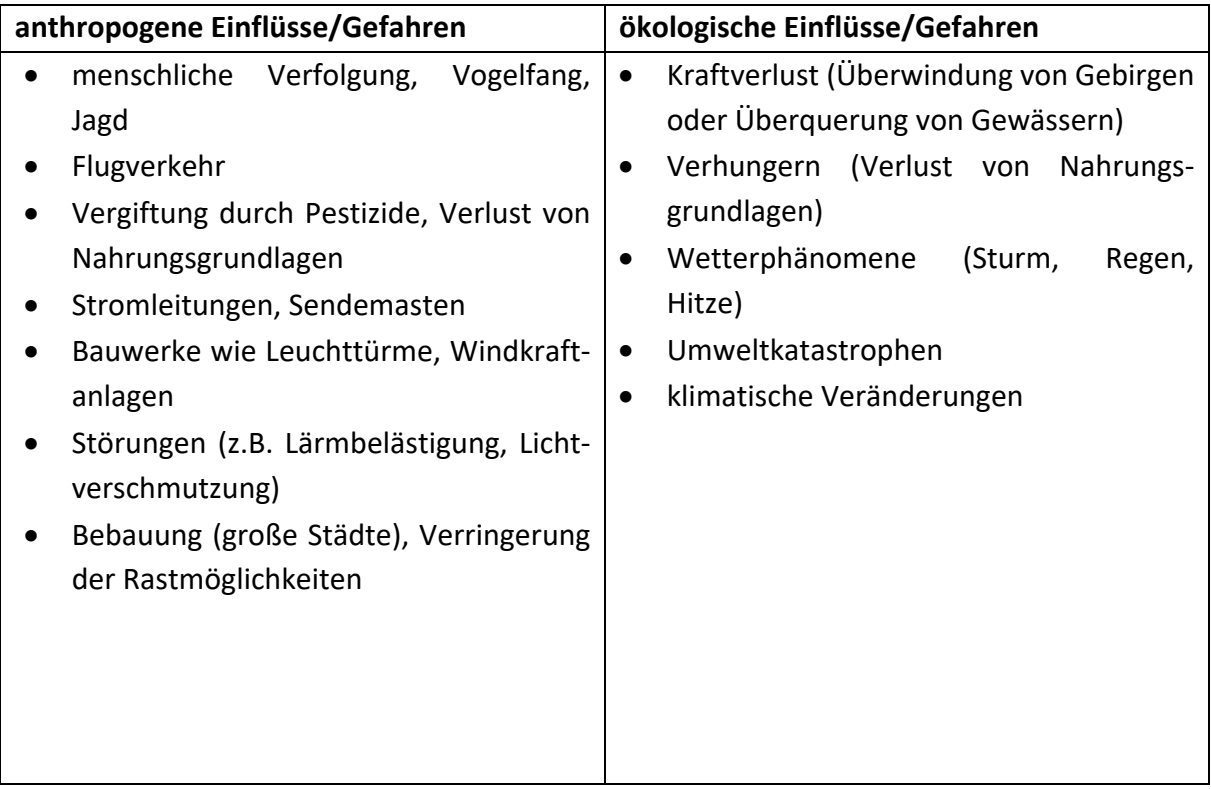

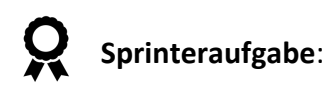

Ihr habt Besonderheiten auf den Reiserouten entdeckt? Hier ist Platz für eure Notizen:

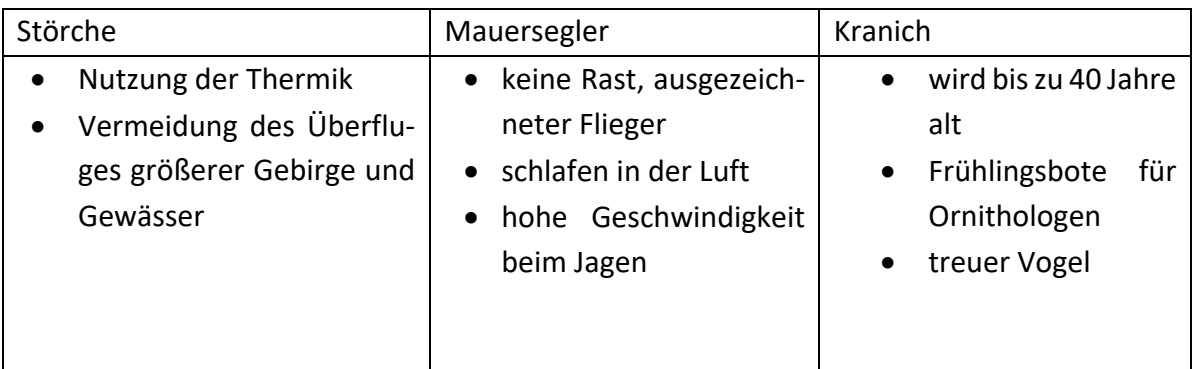

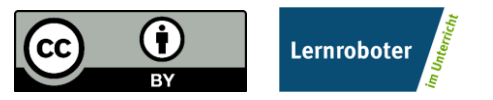

Dieses Dokument ist gemäß der Creative-Commons-Lizenz "CC-BY-4.0" lizensiert und für die Weiterverwendung freigegeben. Autor: Raphael Fehrmann | Projekt "Lernroboter im Unterricht" an der WWU Münster | [www.wwu.de/Lernroboter/](http://www.wwu.de/Lernroboter/)

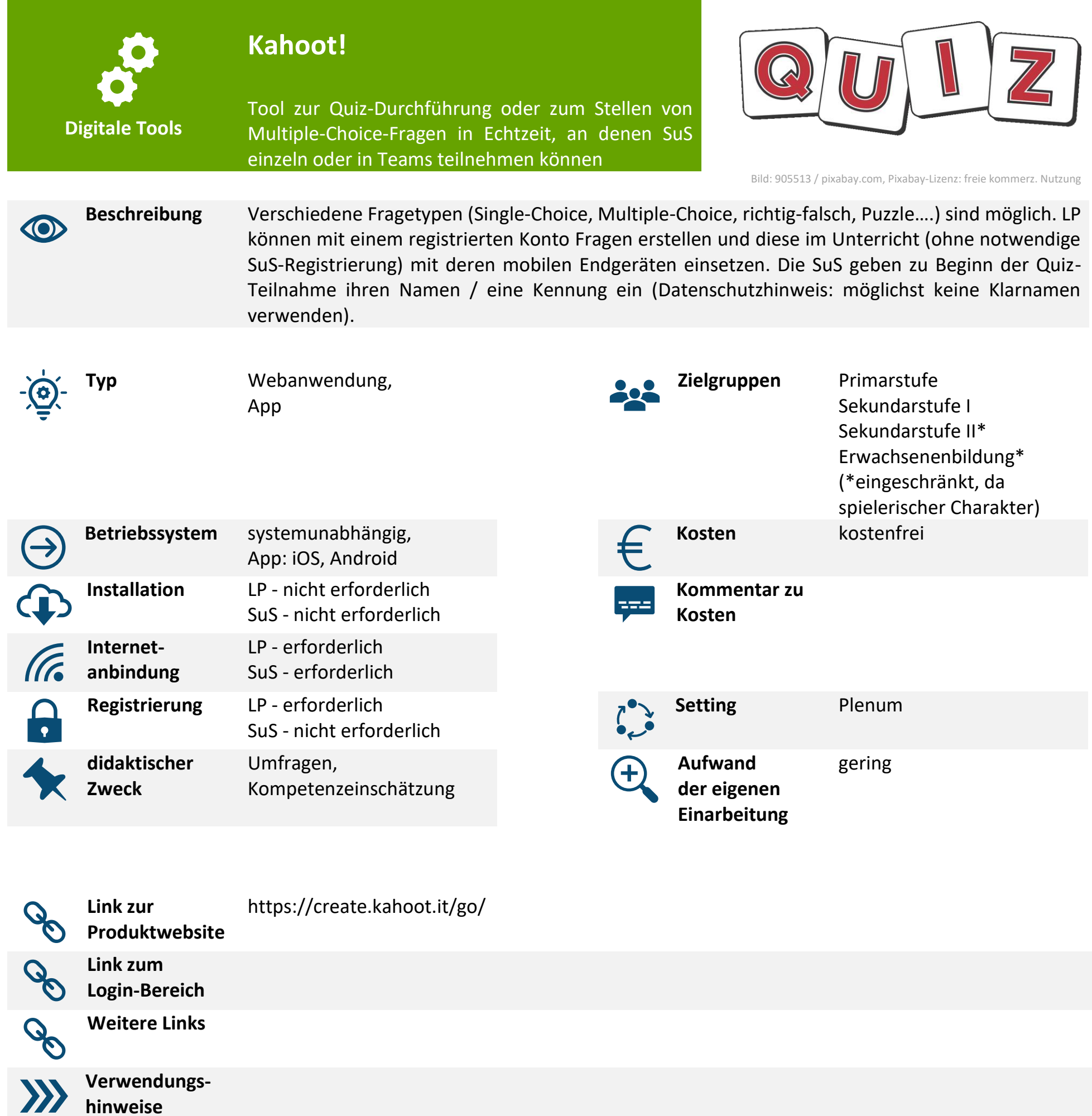

 $\underline{\text{O}}$ 

И **Datenschutz** bestimmungen und überprüfen Sie, ob das Tool im Rahmen dieser eingesetzt werden kann. Bitte beachten Sie beim Einsatz weiterer Materialien, die Sie in das Tool einfügen (bspw. Texte, Bilder u.a.), dass Sie nur Materialien verwenden, deren Urheber Sie sind oder die entsprechend freigegeben sind, bspw. durch eine CC-Lizenz, sodass Urheberrechtsbestimmungen eingehalten werden.

**Hinweis zum** 

Bitte beachten Sie beim Einsatz des Tools die durch Ihre Einrichtung gegebenen Datenschutz-

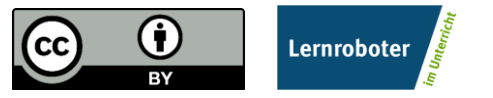

Dieses Dokument ist gemäß der Creative-Commons-Lizenz "CC-BY-4.0" lizensiert und für die Weiterverwendung freigegeben. Autor: Raphael Fehrmann | Projekt "Lernroboter im Unterricht" an der WWU Münster | [www.wwu.de/Lernroboter/](http://www.wwu.de/Lernroboter/)

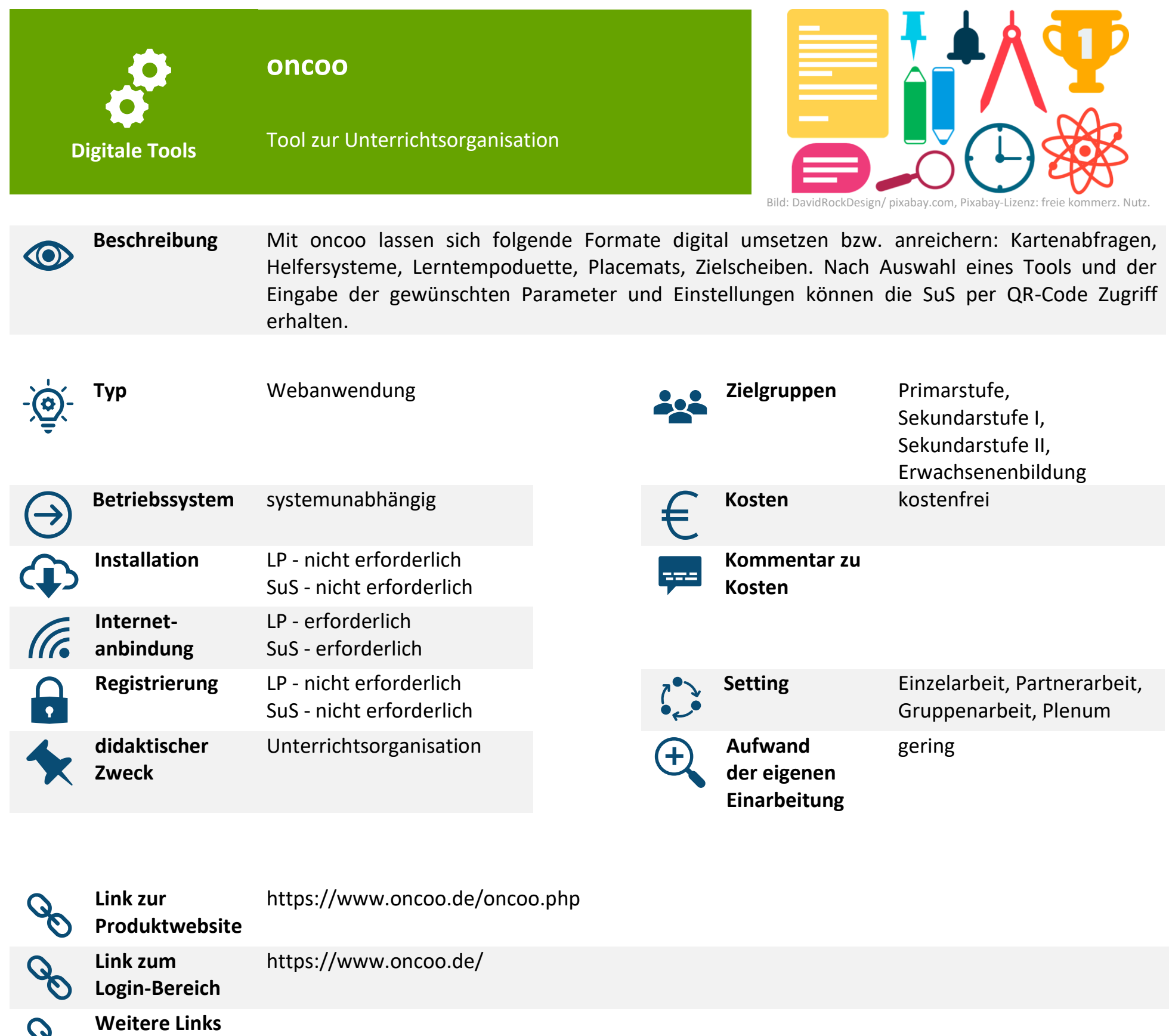

**Verwendungshinweise**

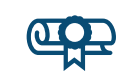

 $\mathcal{O}^{\mathcal{C}}$ 

 $\sum$ 

**Hinweis zum Datenschutz**

Bitte beachten Sie beim Einsatz des Tools die durch Ihre Einrichtung gegebenen Datenschutzbestimmungen und überprüfen Sie, ob das Tool im Rahmen dieser eingesetzt werden kann. Bitte beachten Sie beim Einsatz weiterer Materialien, die Sie in das Tool einfügen (bspw. Texte, Bilder u.a.), dass Sie nur Materialien verwenden, deren Urheber Sie sind oder die entsprechend freigegeben sind, bspw. durch eine CC-Lizenz, sodass Urheberrechtsbestimmungen eingehalten werden.

### **Reflexions- und Impulsfragen**

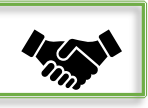

### **Allgemein Reflexionsfragen für die Zielscheibe**

- **1.** Ich fand das neue Thema gut.
- **2.** Ich habe in dieser Stunde viel Neues gelernt.
- **3.** Der Einsatz des Roboters hat mir geholfen den Inhalt zu verstehen.
- **4.** Der Einsatz des Ozobots Bit fiel mir leicht.

### **Weitere Impulsfragen für das Plenumsgespräch für den Einsatz des Roboters**

- **1.** In wieweit konnte der Ozobot dir/euch helfen, die Problemstellung zu erarbeiten und die Reiserouten der Zugvögel sowie die lauernden Gefahren zu verstehen?
- **2.** Sind Schwierigkeiten aufgetreten? Wenn ja, wo? Wie habt ihr diese gelöst?
- **3.** Was könnte man in Zukunft besser machen?

Zugvögel und ihre Reiserouten

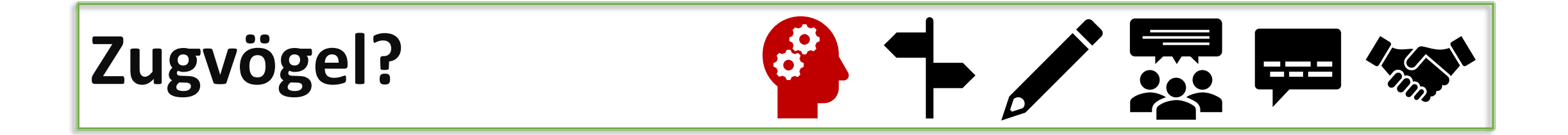

### Was weißt du schon alles über Zugvögel? **Wir starten mit einem Quiz!**

kahoot.it PIN:

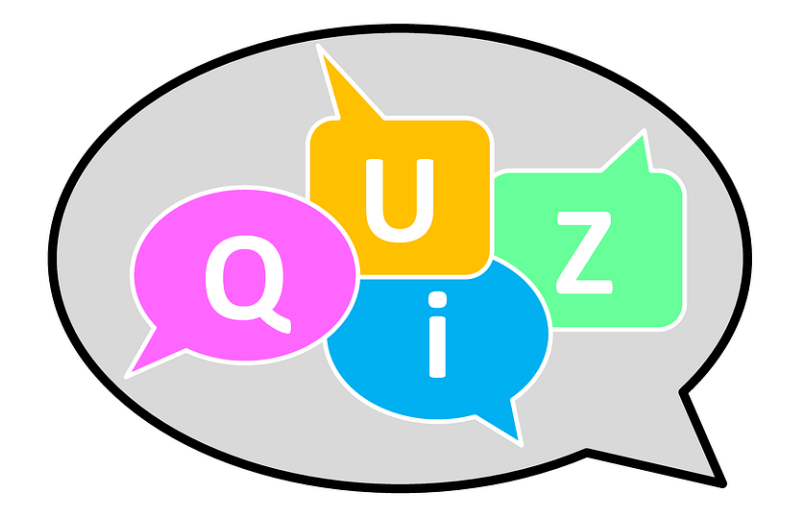

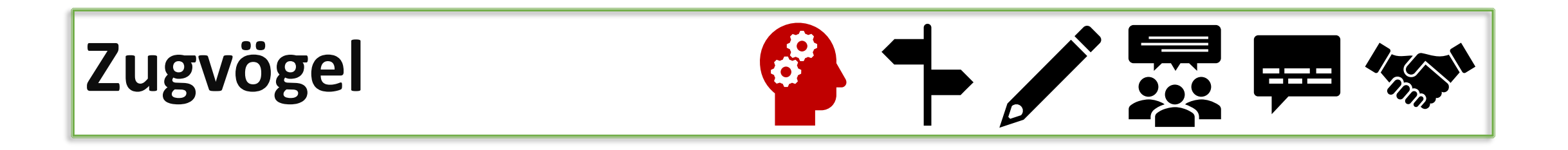

Was hat euch bei dem Quiz besonders **überrascht**?

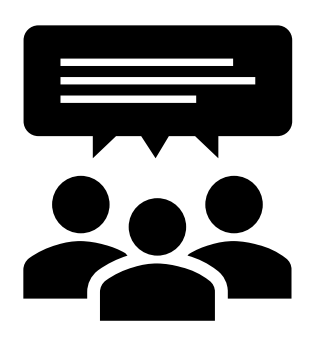

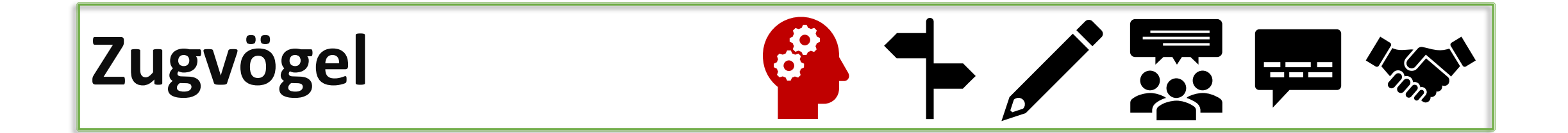

Bild Ozobot: Raphael Fehrmann / CC-BY 4.0 Bild Ozobot: Raphael Fehrmann / CC-BY 4.0

# **Brainstorming**

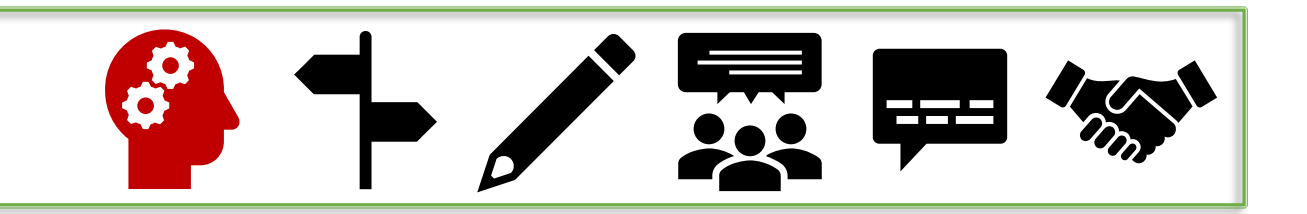

## Warum sind die 20 Störche **nicht** zurück gekehrt?

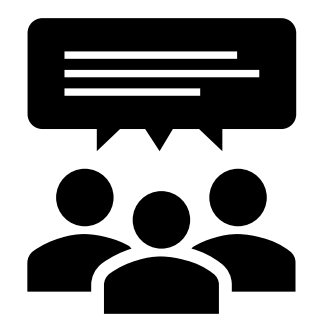

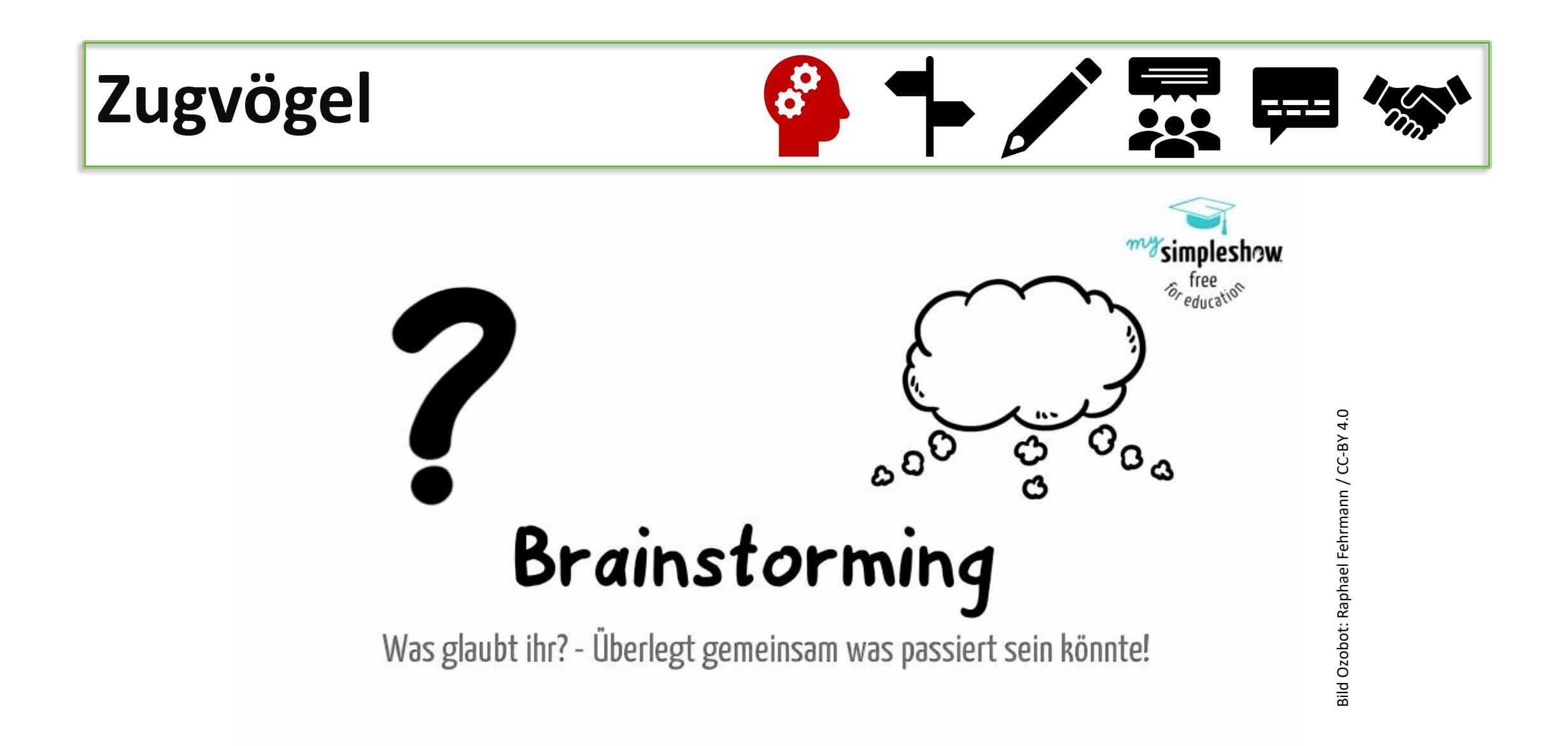

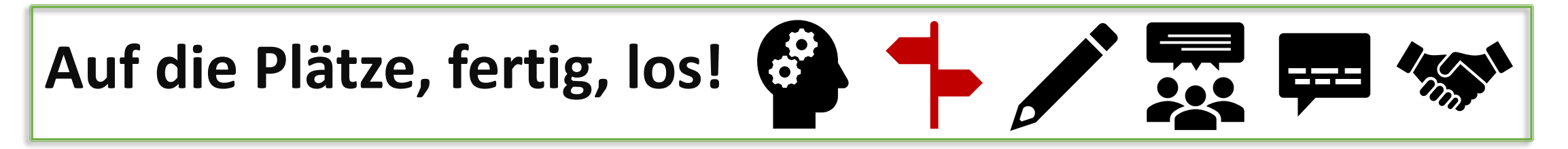

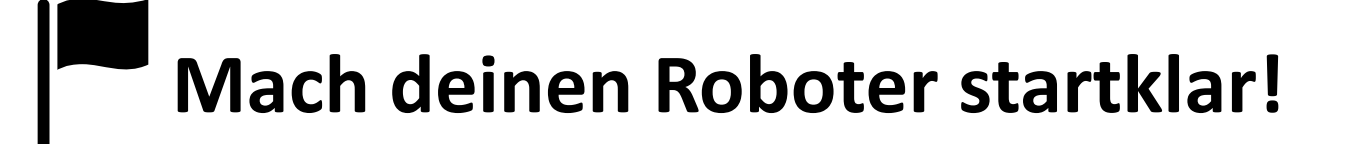

- **1) Schalte** den Roboter ein. **Halte** den Ein-/Aus-Knopf solange gedrückt **bis** der Ozobot weiß blinkt
- **2) Setze** den Roboter auf den Kalibrierungspunkt
- **3) Warte** bis der Roboter grün blinkt.

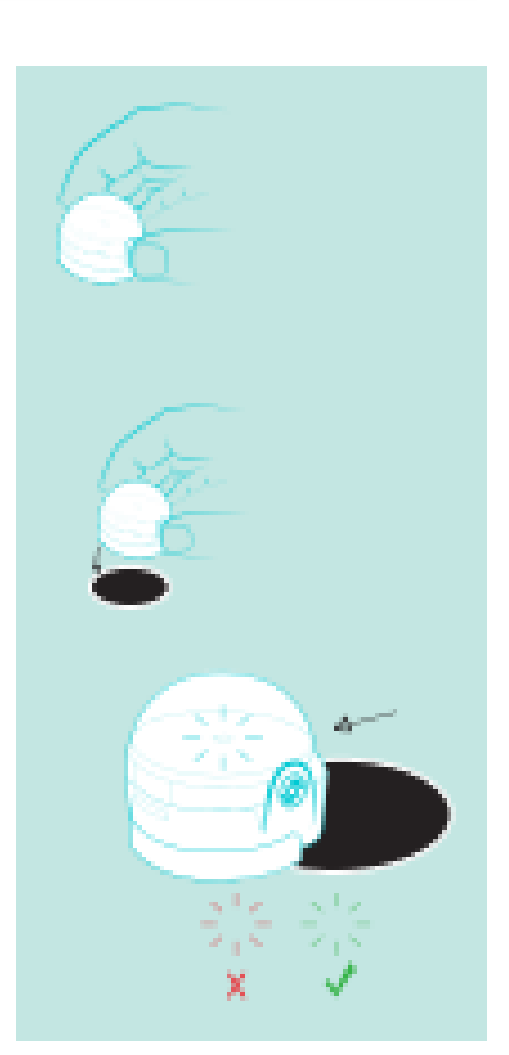

# **Probefahrt**

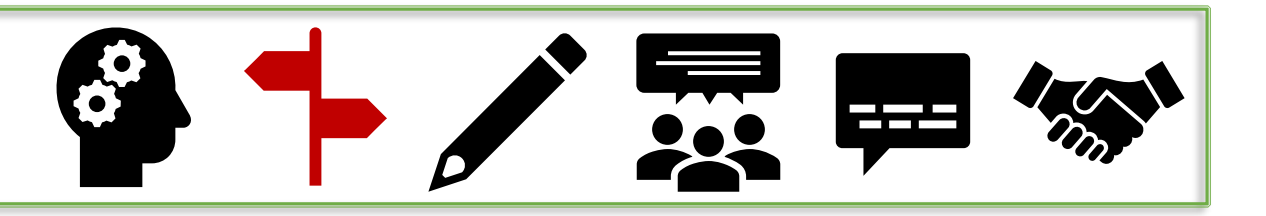

- **1) Zeichne** eine schwarze Linie auf ein weißes Blatt.
- **2) Schalte** den Roboter **ein** und **stell** ihn auf die Linie.
- →Der Ozobot fährt nun die Linie entlang.

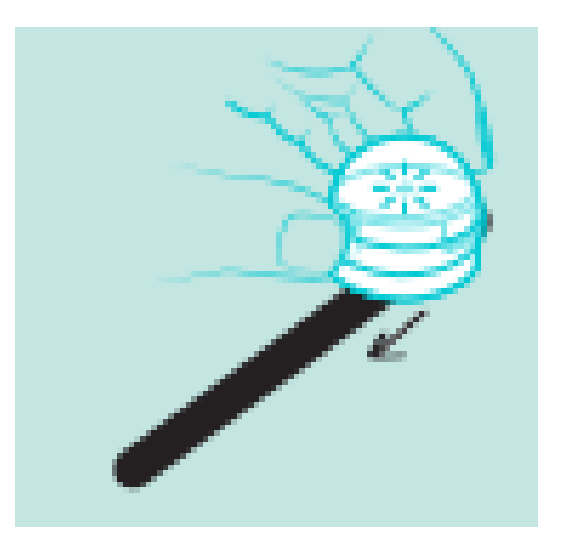

Bild: (entnommen aus) *Team des Projektes "Lernroboter im Unterricht, WWU Münster / CC-BY 4.0*

**Welche technischen Bestandteile des Roboters sind hierbei aktiv?**

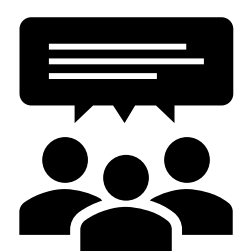

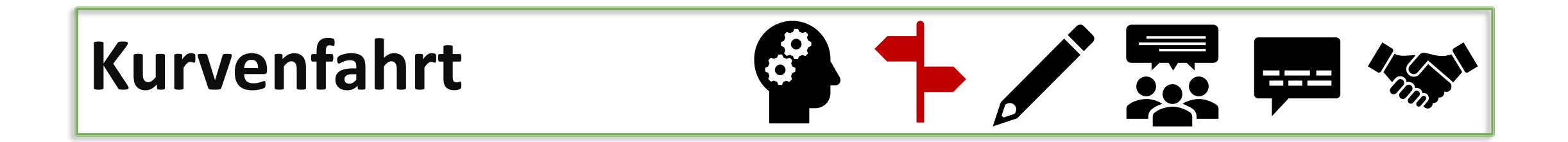

**1) Zeichne** Linien mit unterschiedlichen Kurven auf. (unterschiedliche Größen, eckig, spitz, usw.)

## **Wann traten Probleme auf?**

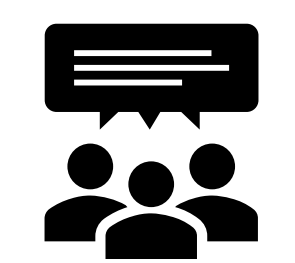

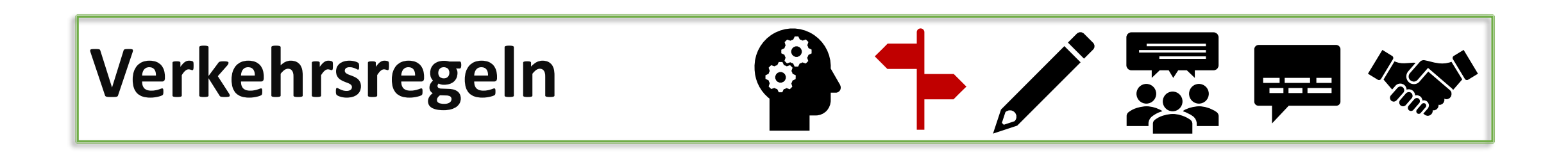

Die Dicke der Linien sollte durchgehend **2,5cm** breit sein.

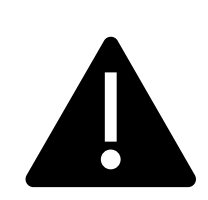

Die Kurven dürfen **nicht zu eng** gezeichnet werden.

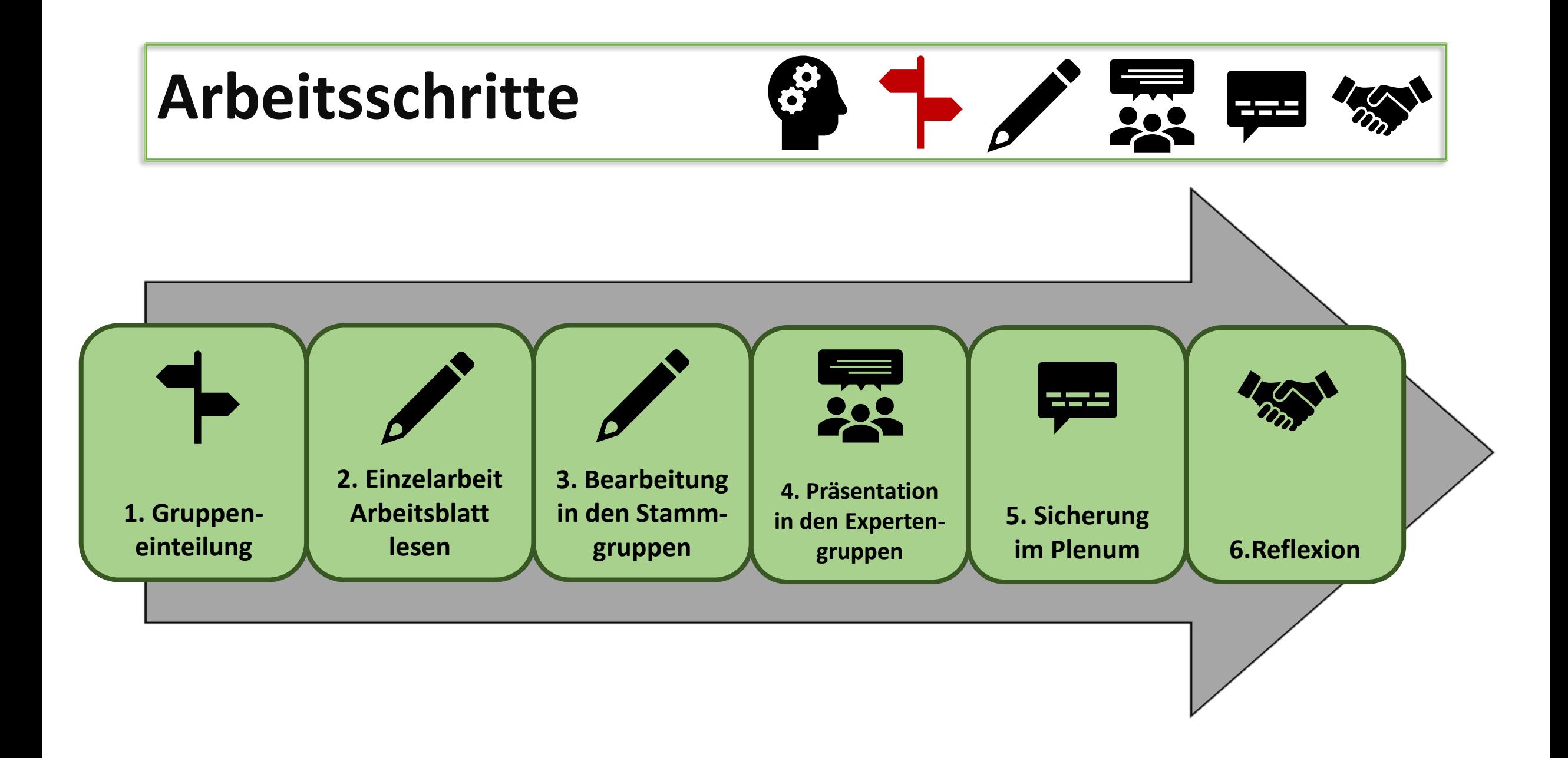

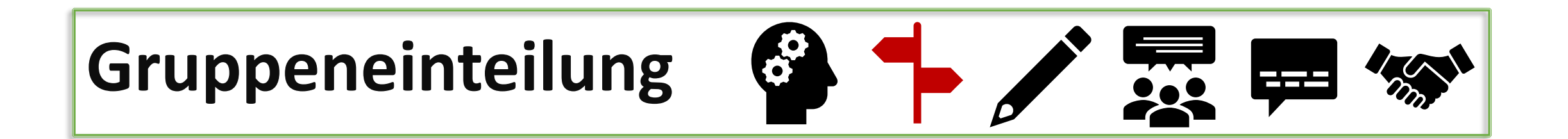

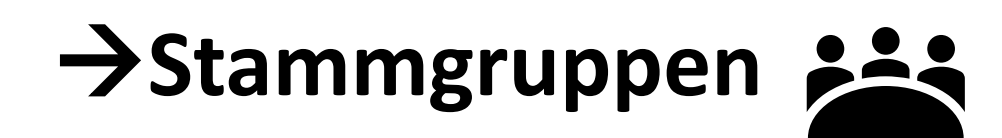

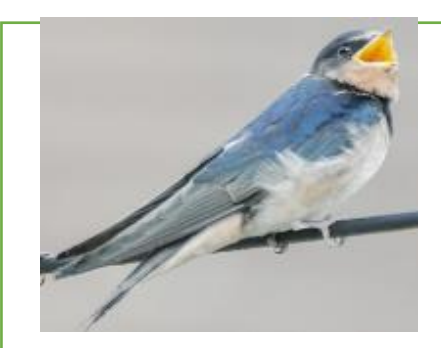

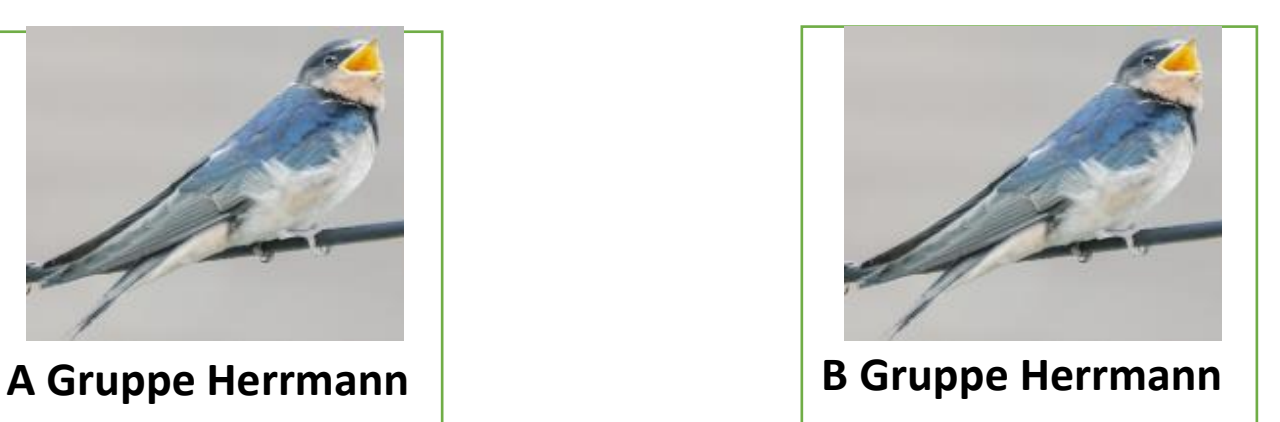

# **Arbeitsphase I**

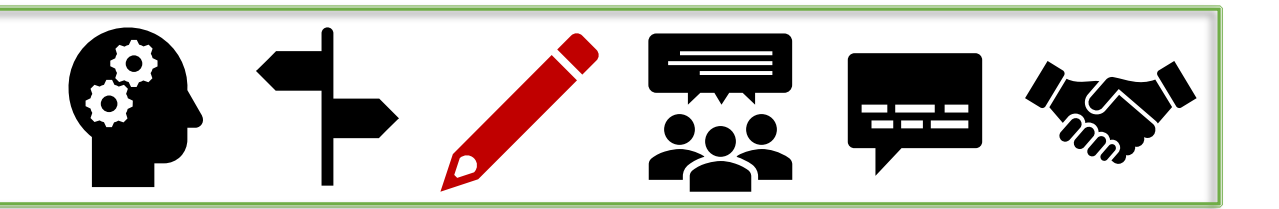

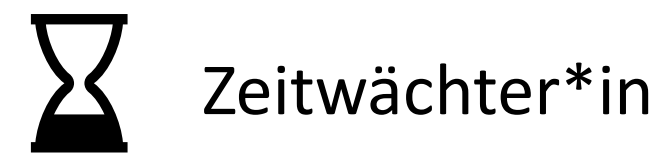

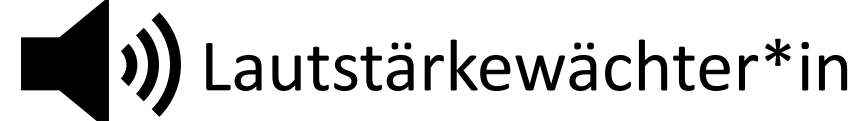

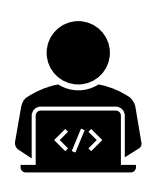

Programmierkoordinator\*in

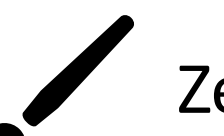

Zeichner\*in

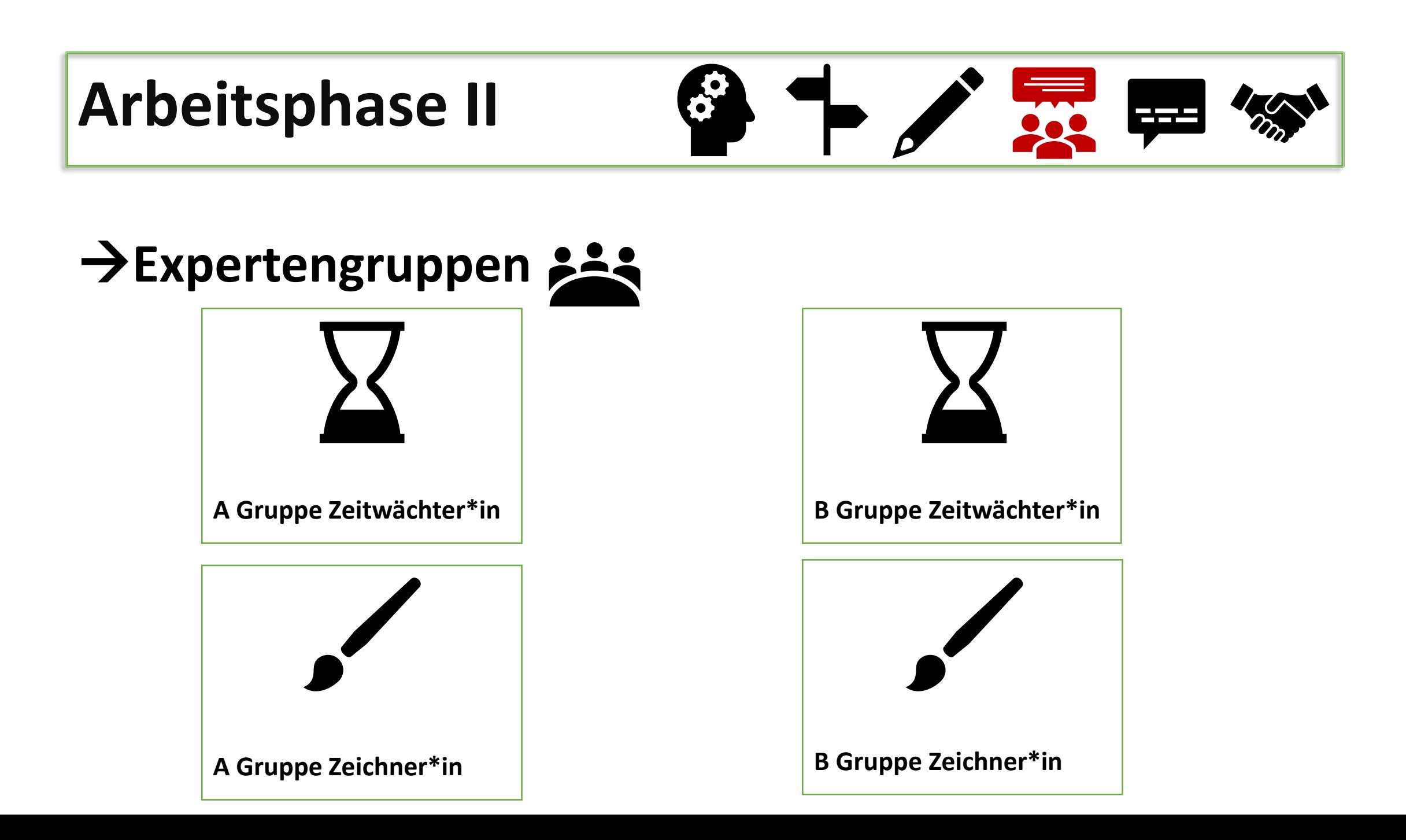

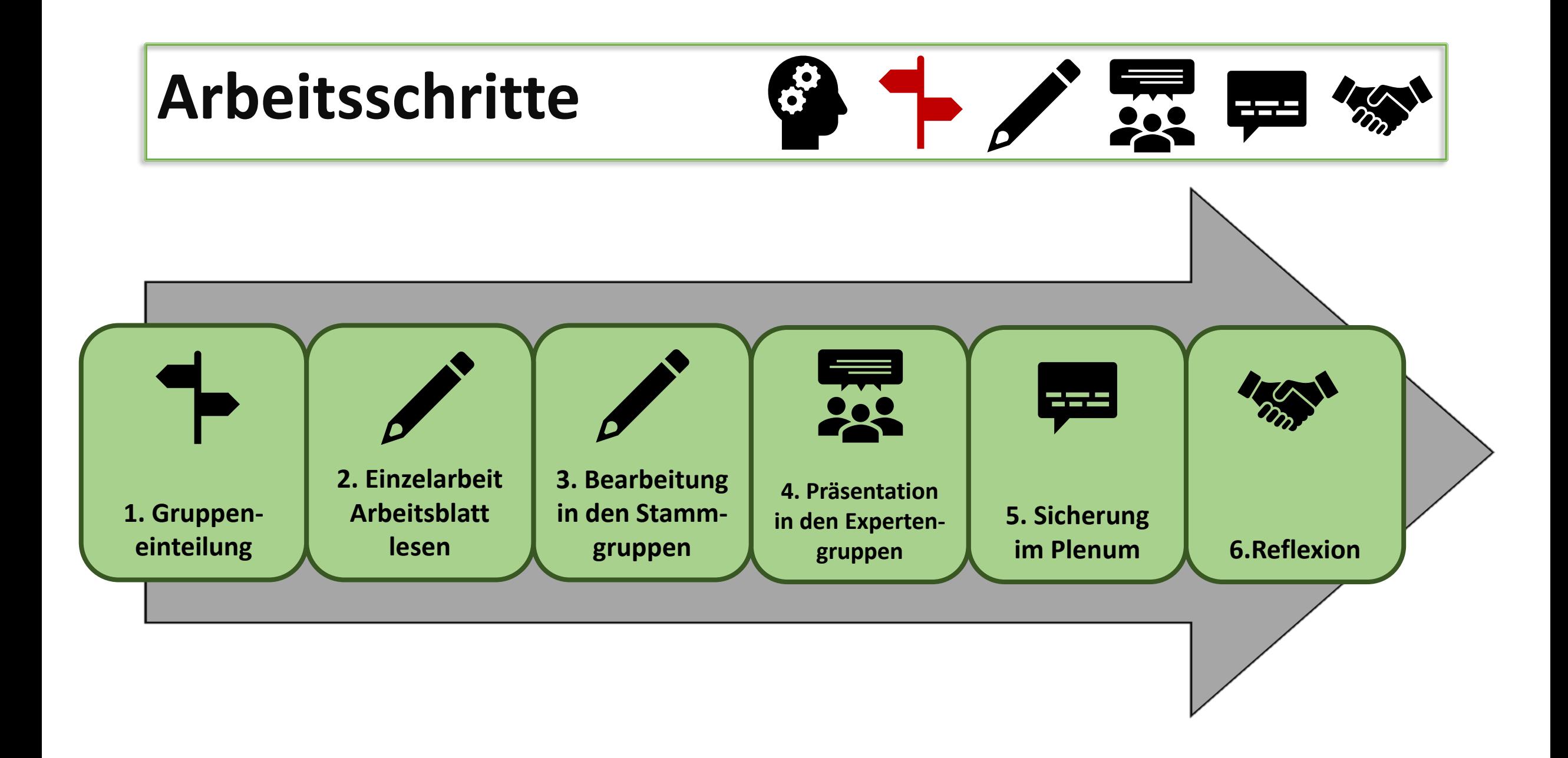

# **Sicherung**

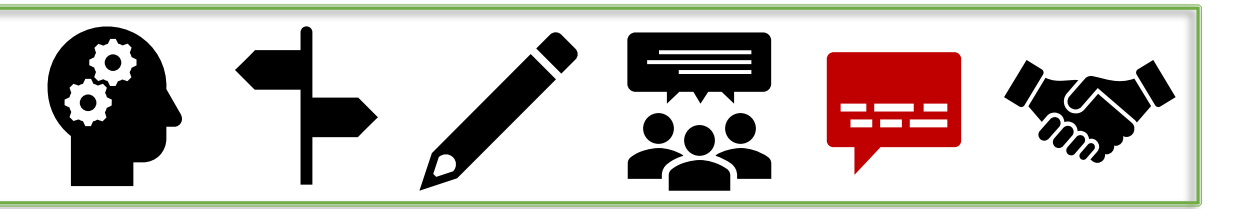

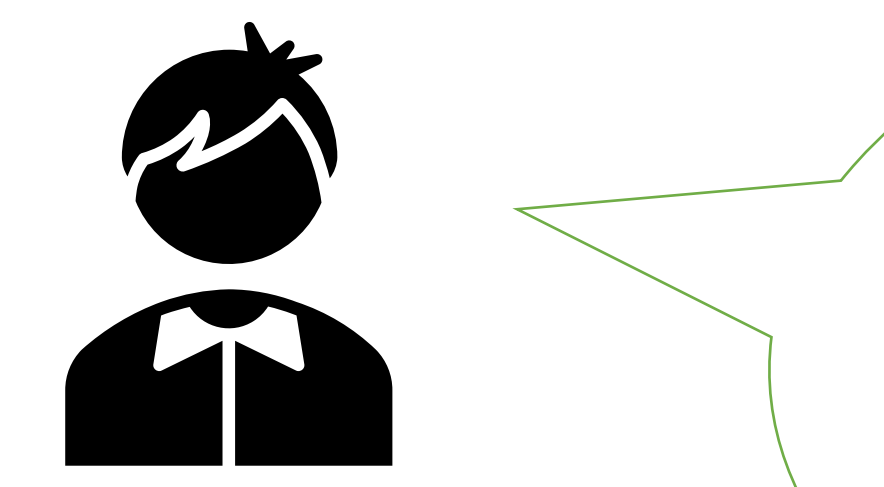

## **Großvater von Lukas**

Das hast du super gemacht Lukas! Ich habe im Internet gelesen, dass viele Gefahren auf menschliche Einflüsse zurückzuführen sind. Welche könnten **anthropologisch** und welche **ökologisch** bedingt sein?

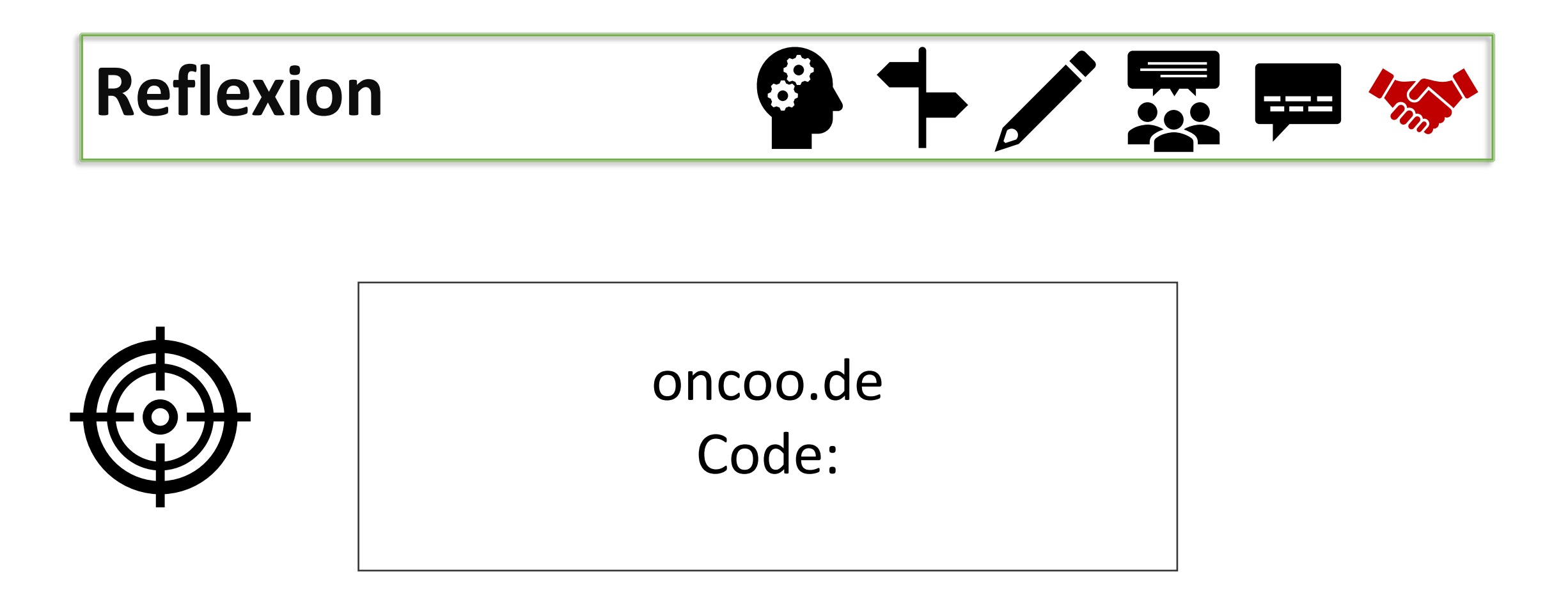

## **Bildquellen**

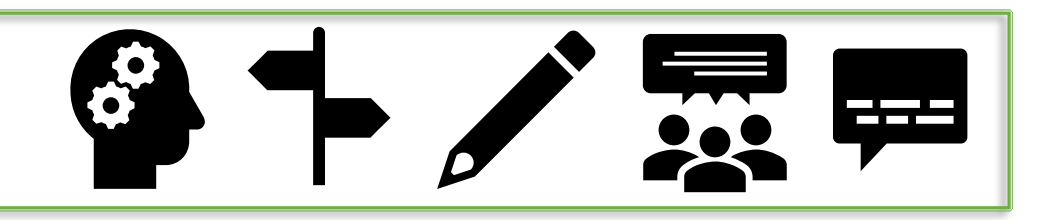

- Raphael Fehrmann | "Projekt Lernroboter im Unterricht an der WWU Münster" | Lizenz: CC-BY 4.0 | www.wwu.de/Lernroboter | Link zur Lizenz: *https://creativecommons.org/licenses/by/4.0/deed.de*
- saz74 | "Voqel" | Lizenz: Pixabay Lizenz | https://pixabay.com/de/photos/voqel-tierwelt-tier-flügel-natur-3089799/ | Link zur Lizenz: *https://pixabay.com/de/service/license/*
- *Sinihte |"Zugvögel" | Lizenz: Pixabay Lizenz | https://pixabay.com/de/photos/zugvögel-himmel-zugvogel-vogel-2749045/ | Link zur Lizenz: https://pixabay.com/de/service/license/*
- Team des Projektes "Lernroboter im Unterricht, WWU Münster" | "Kalibrierungskarte" entnommen aus: "Lernroboter in der Grundschule Der "Ozobot" in der Praxis | Gestaltung einer Einführungsstunde zur Handhabung des "Ozobots" sowie zur Codierung erster *Befehlsanweisungen für den Roboter anhand (vorgegebener) Problemstellungen | Lizenz: CC-BY 4.0 |Projektwebsite www.wwu.de/Lernroboter/ | Link zur Lizenz: https://creativecommons.org/licenses/by/4.0/deed.de*
- Tumisu | "Quiz" | Lizenz: Pixabay Lizenz | https://pixabay.com/de/illustrations/quiz-frage-spiel-test-antwort-2004350/ | Link zur Lizenz: *https://pixabay.com/de/service/license/*

## **Quizfragen**

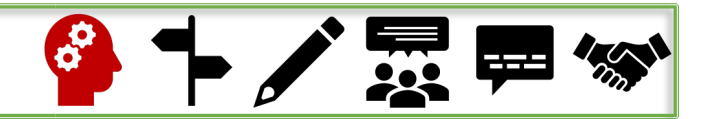

### **Link für den Kahoot-Quiz:**

*https://create.kahoot.it/share/zugvogel/d07b7224-5355- 4e1a-a660-c1144e86af8d*

### **Wie viel % aller Vogelarten sind Zugvögel? (Susanne Decker, 2020)**

5% 25% 100% 75%

### **Und wie viele Zugvögel sind es dann pro Jahr? (Fünf Kuriose Fakten Über Zugvögel)**

50 Milliarden 50.000 500.000 5 Millionen

#### **Wie hoch können Zugvögel fliegen? (Die Rekordhalter Unter Den Zugvögel)**

9000m 500m 900km 5000km

**Die Küstenseeschwalbe gilt als Rekordhalter im Langstreckenflug. Wie viel Kilometer legt sie jedes Jahr zurück? (Die Rekordhalter Unter Den Zugvögel)**  5000km 500km 50.000km 5km

**Wie lange schaffte es ein Vogel maximal in der Luft zu bleiben?(Fünf Kuriose Fakten Über Zugvögel)**  1 Jahr 10 Jahre

100 Minuten 24 Stunden

#### **Quellen:**

Die Rekordhalter unter den Zugvögel. https://www.planet-wissen.de/video-die-r ekordhalter-unter-den-zugvoegeln-102.html

Fünf kuriose Fakten über Zugvögel. https://www.geo.de/geolino/natur-

undumwelt/15961-rtkl-zugvoegel-fuenf-kuriose-fakten-ueber-zugvoegel Susanne Decker, S. S. (2020). Zugvögel.

https://www.planetwissen.de/natur/voegel/zugvoegel/index.html

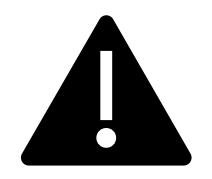

### **Verhaltensregeln für den Umgang mit dem Ozobot**

- **1. Während der Arbeit mit dem Lernroboter darf nicht gegessen oder getrunken werden.**
- **2. Halte den Lernroboter gut fest, während du mit ihm durch den Raum läufst.**
- **3. Passe auf, dass der Lernroboter nicht vom Tisch fällt.**
- **4. Lasse den Lernroboter nur auf den vorgesehenen Flächen fahren.**
- **5. Achte darauf, dass die Räder des Lernroboters nicht blockiert werden.**

 **Gehe sorgsam mit dem Lernroboter um, damit wir alle länger an ihm Freude haben!**